# **UNIVERSIDADE FEDERAL DA PARAÍBA – UFPB CENTRO DE TECNOLOGIA – CT DEPARTAMENTO DE ENGENHARIA CIVIL E AMBIENTAL – DECA CURSO DE GRADUAÇÃO EM ENGENHARIA CIVIL**

**LEANDRO ARTHUR VIEIRA VAZ**

**APLICAÇÃO DA METODOLOGIA PROCESSO DE ANÁLISE HIERÁRQUICA (PAH) À MODELAGEM** *FUZZY* **DE ANÁLISE DE VULNERABILIDADE À SECA NO SEMIÁRIDO PARAIBANO**

> **JOÃO PESSOA – PB OUTUBRO – 2018**

# **LEANDRO ARTHUR VIEIRA VAZ**

# **APLICAÇÃO DA METODOLOGIA PROCESSO DE ANÁLISE HIERÁRQUICA (PAH) À MODELAGEM** *FUZZY* **DE ANÁLISE DE VULNERABILIDADE À SECA NO SEMIÁRIDO PARAIBANO**

Trabalho de Conclusão de Curso apresentado à Coordenação do Curso de Graduação em Engenharia Civil da Universidade Federal da Paraíba, Centro de Tecnologia, Departamento de Engenharia Civil e Ambiental como parte dos requisitos para obtenção do título de Bacharel em Engenharia Civil.

João Pessoa, 28 de outubro de 2018.

**Orientador:** Prof. Dr. Hamilcar José Almeida Filgueira

**JOÃO PESSOA – PB OUTUBRO – 2018**

#### **Catalogação na publicação Seção de Catalogação e Classificação**

V393a VAZ, LEANDRO ARTHUR VIEIRA. APLICAÇÃO DA METODOLOGIA PROCESSO DE ANÁLISE HIERÁRQUICA (PAH) À MODELAGEM FUZZY DE ANÁLISE DE VULNERABILIDADE À SECA NO SEMIÁRIDO PARAIBANO / Leandro Arthur Vieira Vaz. - João Pessoa, 2018. 83 f. : il. Orientação: HAMILCAR JOSÉ ALMEIDA FILGUEIRA. TCC (Especialização) - UFPB/CT. 1. Desastres. Indicadores. Fuzzy. Vulnerabilidade. I. ALMEIDA FILGUEIRA, HAMILCAR JOSÉ. II. Título. UFPB/BC

# **FOLHA DE APROVAÇÃO**

# **LEANDRO ARTHUR VIEIRA VAZ**

# APLICAÇÃO DA METODOLOGIA PROCESSO DE ANÁLISE HIERÁRQUICA (PAH) À MODELAGEM FUZZY DE ANÁLISE DE VULNERABILIDADE À SECA **NO SEMIÁRIDO PARAIBANO**

Trabalho de Conclusão de Curso apresentado em 03/10/2018 perante a seguinte comissão julgadora:

Hamilcar Jose Almenide Filgueira APROVADO

(Orientador)

APROVADO

Prof. Dr. Celso/Augusto Guimarão Santos - UFPB (Examinador Interho)

de forma Guilly

IPROVADO

Prof. Dr. Bartolomeu Israel de Souza - UFPB (Examinador Interno)

AYWA And Cláudia Fernandes Medeiros Braga Matrícula Siape: 1668619 Coordenadora do Curso de Graduação em Engenharia Civil

*Aos meus pais Wilma Vieira e Valdo Vaz.*

*Nenhuma vitória faria sentido se não pudesse ser compartilhada com vocês.*

#### AGRADECIMENTOS

Agradeço primeiramente a Deus por ter me dado à benção da vida, me segurando quando titubeei frente às dificuldades que apareceram ao longo desses anos e encaminhando-me nas decisões que precisei tomar, pois sem ele nada disso teria sido possível.

Agradeço também aos meus pais, Wilma dos Santos Vieira e Valdo José da Silva Vaz, que sempre estiveram comigo dando força, apoiando e incentivando em todos os momentos, ensinando a persistir e nunca desistir dos meus objetivos, fornecendo toda a ajuda psicológica e financeira necessária para finalizar um curso de Engenharia em uma Universidade Federal.

A minha família, avós e tios que sempre me apoiaram e me deram suporte, encorajando, orando e apoiando todas as decisões que tomei durante o longo caminho da minha graduação.

Aos meus amigos e amigas, companheiros de turma, que no decorrer desses anos estiveram firmes e fortes comigo em todas as dificuldades, me apoiando e encorajando perante as imposições do curso.

Aos meus amigos de intercâmbio da SDSU e NOLA, que durante 18 meses formaram minha família fora do Brasil, me apoiando e auxiliando em todos os momentos, construindo assim um profissional e ser humano melhor.

A UFPB, coordenadores, professores, e funcionários, principalmente a meu orientador Hamilcar José Almeida Filgueira, que desde sempre me apoiou e encorajou no decorrer deste curso, além da grande ajuda na elaboração deste trabalho.

Ao grupo Delfos Engenharia onde realizei estágio, que confiou no meu potencial e me deu a oportunidade do estágio, me ajudando e orientando a fazer tudo dentro das normas e padrões exigidos pelo mercado.

A todos que contribuíram de maneira direta ou indireta no desenvolvimento deste trabalho.

Obrigado a todos!

#### **RESUMO**

Desde o século XVI o semiárido brasileiro tem sido caracterizado pelo estigma das secas periódicas. Partindo do pressuposto que não é uma tarefa fácil prevê-las, a única opção que resta é a preparação constante para esses eventos extremos por meio de uma gestão efetiva dos riscos e ameaças. Entretanto, ainda existe uma enorme ineficiência na formulação e aplicação de indicadores de vulnerabilidade à seca que leve em consideração não apenas os aspectos físicoclimáticos da seca, como também os aspectos sociais, econômicos, tecnológicos e culturais das populações vulneráveis a esse desastre. Este trabalho teve por objetivo implementar os indicadores de vulnerabilidade à seca na região semiárida brasileira, usando a lógica *fuzzy* e o Processo de Análise Hierárquica (PAH) como forma de agregação de dados. Para tanto, foi feito uma reformulação e compartimentação das variáveis componentes dos indicadores de vulnerabilidade à seca (indicadores de exposição, indicadores de sensibilidade e indicadores de capacidade adaptativa) respeitando as peculiaridades de cada região. A metologia PAH foi usada para se obter os graus de influência (pesos) de cada variável dentro de seu nível hierárquico. Utilizou-se o software MATLAB ® para aplicar o sistema lógico *fuzzy* aos indicadores para sete municípios da região semiárida do estado da Paraíba. Os resultados mostram que dentre os municípios estudados Sumé obteve o maior índice de vulnerabilidade à seca (0,5792), enquanto que Princesa Isabel e Cajazeiras, obtiveram os menores resultados (0,5000). De acordo com os resultados obtidos, o sistema de controle *fuzzy – PAH* proporcionou a análise qualitativa das vulnerabilidades da população dos municípios, levando em consideração de forma integrada, a imprecisão associada aos eventos de secas e as questões socioeconômicas, possibilitando a utilização de seu resultado como ferramenta de apoio à tomada de decisão na prevenção de desastres.

**Palavras–chave:** Risco de desastres. Indicadores. Lógica fuzzy. Vulnerabilidade à seca.

#### **ABSTRACT**

Since the sixteenth century the Brazilian semiarid region has been characterized by the stigma of periodic droughts. Assuming that it is not an easy task to predict them, the only option left is the constant preparation for these extreme events, through an effective risk and threat management. However, there is still an enormous inefficiency in the formulation and application of drought vulnerability indicators that includes not only the physical and climatic aspects of drought, but also the social, economic, technological and cultural aspects of the populations vulnerable to drought. This research aimed to implement vulnerability indicators to drought in the Brazilian semiarid region, using fuzzy logic and Analytic Hierarchy Process (AHP) as the way of data aggregation. To do so, the variables components of vulnerability indicators to drought (exposure indicators, sensitivity indicators and adaptive capacity indicators) were reformulated and subdivided, respecting the peculiarities of each region. AHP methodology has been used to obtain the weights of each variable in their own hierarchical level. MATLAB ® software has been used to apply the fuzzy logic system to the indicators for seven municipalities in the semiarid region of Paraíba. Based on the results, between the studied municipalities Sumé obtained the highest vulnerability index to drought (0.5792), while Princesa Isabel and Cajazeiras, obtained the lowest results (0.5000). According to the main results, fuzzy – AHP control system provided the qualitative analysis of the vulnerabilities of the population in those municipalities, considering the integrated imprecision of droughts events and the socioeconomic issues, making possible the use of its result as a tool to support the decision to prevent disasters.

**Key words:** *Analytic Hierarchy Process (AHP).* Disaster risk. Indicators. Fuzzy logic. Vulnerability to drought.

# **LISTA DE ABREVIATURA E SIGLAS**

- AESA Agência Executiva de Gestão das Águas do Estado da Paraíba, Brasil
- AHP *Analytic Hierarchy Process*
- EMBRAPA Empresa Brasileira de Pesquisa Agropecuária
- IBGE Instituto Brasileiro de Geografia e Estatística
- PAH Processo de Análise Hierárquica
- PB Paraíba
- PIBIC Programa Institucional de Bolsas de Iniciação Cientifica
- PPGECAM Programa de pós graduação em Engenharia Civil e Ambiental
- SUDENE Superintendência de Desenvolvimento do Nordeste
- UFPB Universidade Federal da Paraíba

# **LISTA DE ILUSTRAÇÕES**

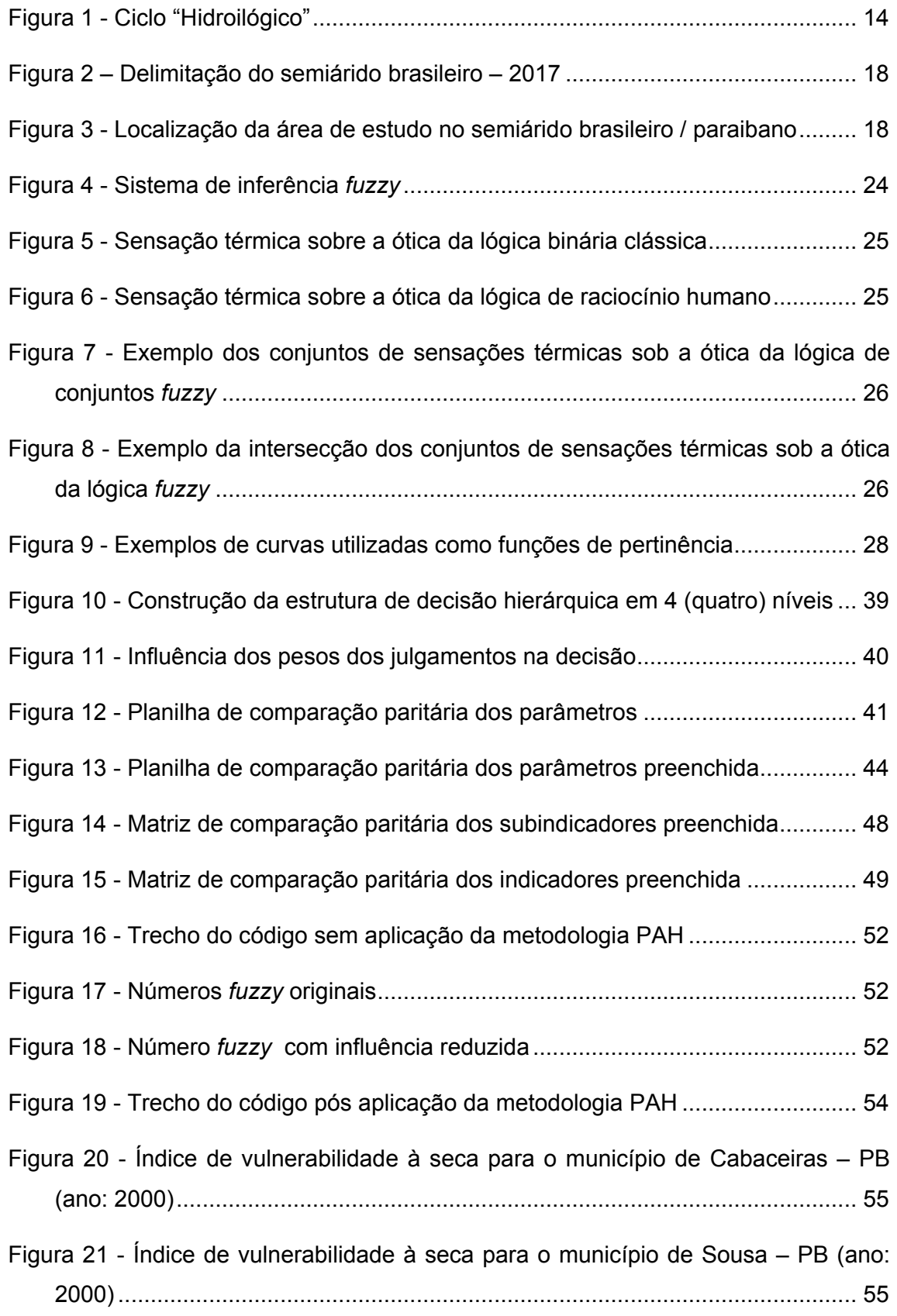

- Figura 22 Índice de vulnerabilidade à seca para o município de Sumé PB (ano: 2000) – pós implementação do processo de análise hierárquica...................... 56
- Figura 23 Índice de vulnerabilidade à seca para o município de Princesa Isabel PB (ano: 2000) – pós implementação do processo de análise hierárquica....... 56
- Figura 24 Índice de vulnerabilidade à seca para o município de Cajazeiras PB (ano: 2000) – pós implementação do processo de análise hierárquica............. 56

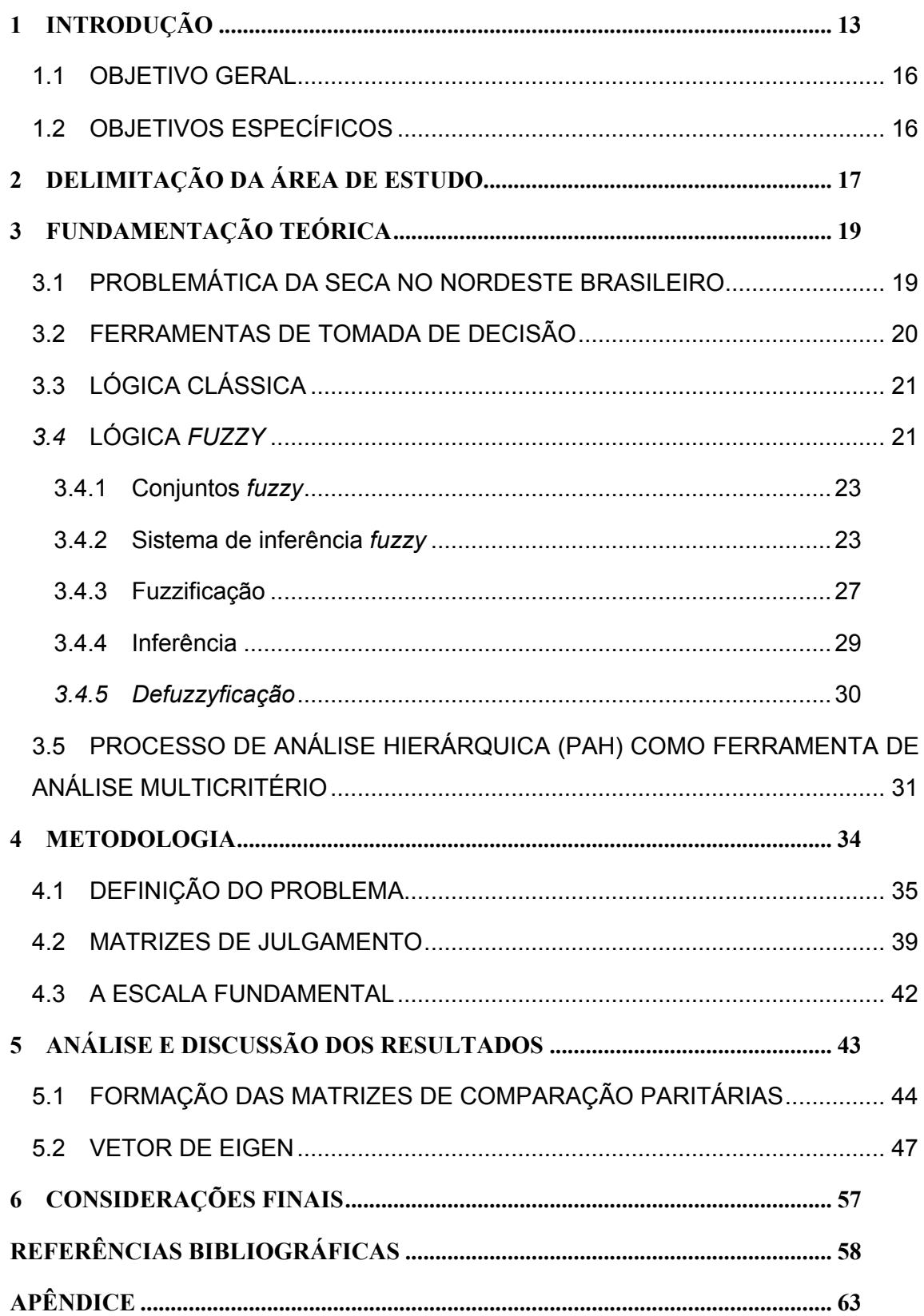

# **SUMÁRIO**

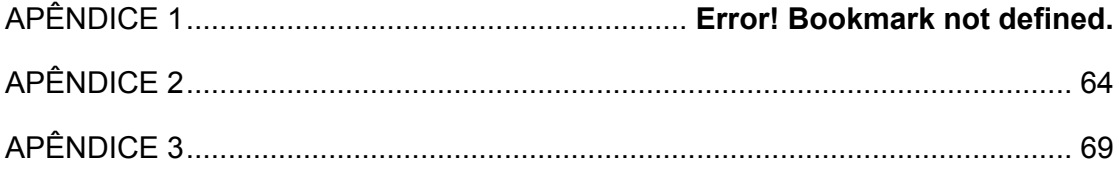

# **1 INTRODUÇÃO**

Tem-se verificado em todo o planeta que houve um aumento quanto a preocupação com desastres, suas implicações e impactos socioambientais. No Brasil, o risco de desastres relacionados com o fenômeno das secas destaca-se por ter grande abrangência espacial e atingir as populações mais vulneráveis socioeconomicamente do país.

Segundo Souza (2010), "o significado da palavra seca é muito variável, dependendo dos interesses específicos dos usuários e também do próprio clima da região estudada. Entretanto, esta pode ser definida, de forma geral, como uma deficiência de água com duração prolongada, de vasta atuação espacial e com grande impacto nas atividades econômicas dominantes."

Com relação ao Nordeste, de acordo com Filgueira (2004) o mesmo defrontase com grandes desafios nos campos social, econômico, político e cultural que juntamente com o ambiental e o institucional, estão na base dos riscos socialmente construídos na região.

No Nordeste brasileiro a seca atua de maneira cíclica. Períodos de grande seca com importantes perdas agrícolas, fragilização ou extinção da pecuária e sobrecarga das reservas de água vem se alternando com períodos de menor impacto. Tannehill (1947) define ironicamente o ciclo da seca como "hidroilógico" devido ao caráter social e remediador que surge apenas em épocas de dificuldade tanto por parte da população afetada quanto por parte dos governantes, o que acaba maximizando os problemas ali existentes. A Figura 1 representa as etapas base do "ciclo hidroilógico" que, infelizmente o desastre seca condiciona. Passa-se assim a perpetuar erradamente, para boa parte da população mundial, a "cultura da falta de aprendizagem e do esquecimento" quando trata-se desse fenômeno natural.

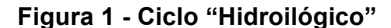

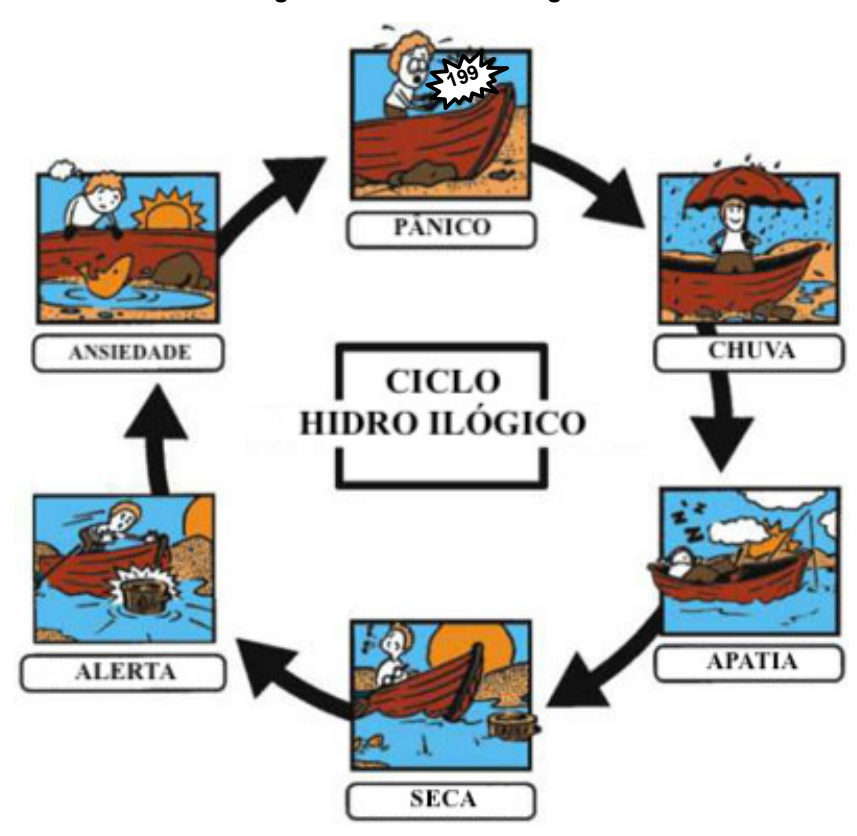

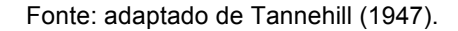

Partindo do pressuposto que a seca não é tarefa fácil de prever, a constante preparação para esses eventos extremos por meio de uma gestão efetiva do risco a desastres, mostra-se a melhor alternativa para minimizar suas consequências.

Com o avanço tecnológico, o uso de lógica e modelagem matemática atrelado a modelos computacionais, trouxe a possibilidade de integrar e adequar da melhor forma possível eventos dependentes de diversas variáveis, que por sua vez possuem características imprevisíveis e permitiu a criação de ferramentas de suporte eficazes na prevenção dos desastres, auxiliando na tomada de decisão de forma rápida e precisa.

Embora os conhecimentos científicos e tecnológicos estejam avançados, ainda existe uma enorme ineficiência na formulação e aplicação de indicadores de vulnerabilidade à seca que leve em consideração não apenas os efeitos danosos que uma seca prolongada pode causar. É preciso também levar em consideração outros fatores como os aspectos sociais, econômicos, tecnológicos e culturais das populações vulneráveis a esse desastre. Neste contexto, Rosendo (2014) propôs um

conjunto de indicadores que buscou identificar qual área temática dos municípios paraibanos estudados encontra-se mais vulnerável ao desastre da seca. Para tanto, foi feito uma compartimentação dos componentes da vulnerabilidade à seca (indicadores de exposição, indicadores de sensibilidade e indicadores de capacidade adaptativa), adotando-se o procedimento de agregação simples, por meio da utilização de médias geométrica, aritmética e aritmética ponderada.

Chiu e Park (1994) afirmam que, conforme aumente o grau de incerteza de um problema, a capacidade de descrição de um modelo para resolução do mesmo decresce. Assim sendo, fez-se necessário o surgimento de uma teoria que fornecesse subsídios para a resolução de problemas com alto grau de incerteza, sem que informações importantes se perdessem durante a manipulação dos dados, por incapacidade do modelo matemático em lidar com a incerteza inerente ao mesmo.

Com o intuito de tornar mais complexa e objetiva a análise técnica dos indicadores, minimizando as incertezas anteriormente avaliadas pelo processo de agregação simplificado, estudou-se a possibilidade da agregação de lógicas matemáticas não convencionais que pudessem servir como alternativa ao preciosismo característico dos sistemas lógicos tradicionais. Um desses sistemas ditos "inteligentes" é a lógica *fuzzy* proposta por Zadeh (1965). Essa lógica matemática surgiu como uma alternativa promissora à utilização da lógica booleana por representar de forma muito mais próxima a variabilidade das parcelas componentes do modelo proposto, que trata da análise da vulnerabilidade à seca.

A aplicação da lógica *fuzzy* aos indicadores de vulnerabilidade à seca, ainda em desenvolvimento, mostrou-se promissora. Entretanto, a lógica *fuzzy* demanda a utilização de funções de pertinência para cada variável envolvida, valores estes que no modelo inicialmente proposto foram adotados como iguais, ou seja, cada variável teria mesma influência (peso) no resultado final. A adoção de iguais valores de pertinência dentro de um mesmo nível de compartimentação foi possível devido a agregação de variáveis relacionadas entre si.

Ao se falar da importância dos valores de pertinência, é importante frisar que a adoção destes valores depende exclusivamente da análise criteriosa de especialistas, o que torna a lógica *fuzzy* uma forma de objetivar uma análise subjetiva, gerando resultados dependentes dessa análise inicial.

Visando reduzir ainda mais a subjetividade de parâmetros adotados a partir da experiência ou capacitação técnica de um especialista, novas metodologias de agregação entre lógicas não convencionais e ferramentas multicritério vem sendo utilizadas com resultados importantes na efetiva aplicação de Indicadores de Vulnerabilidade à desastres. Uma combinação entres essas metodologias é o uso do "Processo de Análise Hierárquica (PAH)" ou (*Analytic Hierarchy Process – AHP*) associado a lógica *fuzzy*. Enquanto que a primeira possibilita a avaliação dos pesos entre as variáveis componentes do modelo, possibilitando assim a elaboração de valores de pertinência mais acurados, a segunda possibilita a análise quantitativa, retornando variáveis linguísticas a partir da análise dos dados.

Desta forma, este trabalho visa apresentar o grau de vulnerabilidade à seca dos municípios analisados, de maneira que possa ser compreendido pelos tomadores de decisão, facilitando a análise por parte destes que, em geral, não são especialistas em gestão de desastres. A utilização de tais informações pode ser de grande auxílio no direcionamento de políticas de mitigação e, principalmente, de prevenção relacionadas com a problemática da seca.

## 1.1 OBJETIVO GERAL

Utilizar o Processo de Análise Hierárquica (PAH) como ferramenta de auxílio na definição do grau de pertinência característico da variáveis da modelagem *fuzzy*.

#### 1.2 OBJETIVOS ESPECÍFICOS

- Identificar a vulnerabilidade à seca no semiárido paraibano a partir do uso do PAH aplicado a modelagem *fuzzy*;
- Adaptar os indicadores de vulnerabilidade aos parâmetros da lógica *fuzzy – PAH*;
- Elaborar um código que retornará com o auxílio do software MATLAB<sup>®</sup> os graus de pertinência de cada variável, representando assim, sua importância dentro do modelo;
- Comparar os resultados do modelo *fuzzy* com valores iguais para todos os graus de pertinência com a nova proposta *fuzzy – PAH*;
- Contribuir para uma cultura de prevenção e preparação para as secas.

# **2 DELIMITAÇÃO DA ÁREA DE ESTUDO**

A área de estudo está localizada na região semiárida do estado da Paraíba, sete municípios com características próprias e peculiaridades foram analisadas através de um sistema de indicadores desenvolvido por Rosendo (2014) e adaptado pelos projetos do Programa Institucional de Bolsas de Iniciação Cientifica (PIBIC) juntamente com o doutorado do Programa de pós-graduação em Engenharia Civil e Ambiental (PPGECAM), visando adequar da melhor forma possível os indicadores à realidade vivida no local.

Os municípios escolhidos para o desenvolvimento deste trabalho no semiárido brasileiro (Figura 2) foram Cabaceiras, Cajazeiras, Patos, Picuí, Princesa Isabel, Sousa e Sumé (Figura 3). Os municípios são representativos espacialmente na região semiárida paraibana por sua localização e influência econômica na região, dentro dos contextos microclimáticos, sociais e culturais. Considerou-se também a existência de informações necessárias para o cálculo dos indicadores socioambientais, os quais foram extraídos do banco de dados de órgãos públicos, como, Instituto Brasileiro de Geografia e Estatística (IBGE), Agência Executiva de Gestão das Águas da Paraíba (AESA) e Empresa Brasileira de Pesquisa Agropecuária (EMBRAPA), para os anos de 2000 e 2010, por representarem dados dos últimos Censo realizados no país.

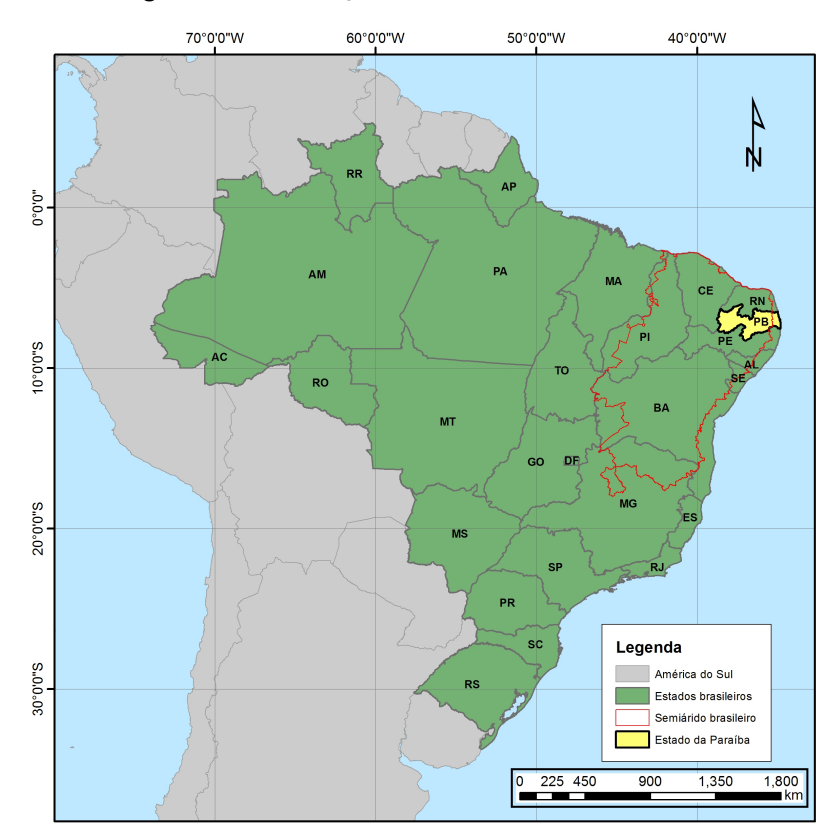

**Figura 2 – Delimitação do semiárido brasileiro – 2017**

Fonte: adaptado de SUDENE (2017). Mapa elaborado por Eliamin Eldan Queiroz Rosendo, 2018.

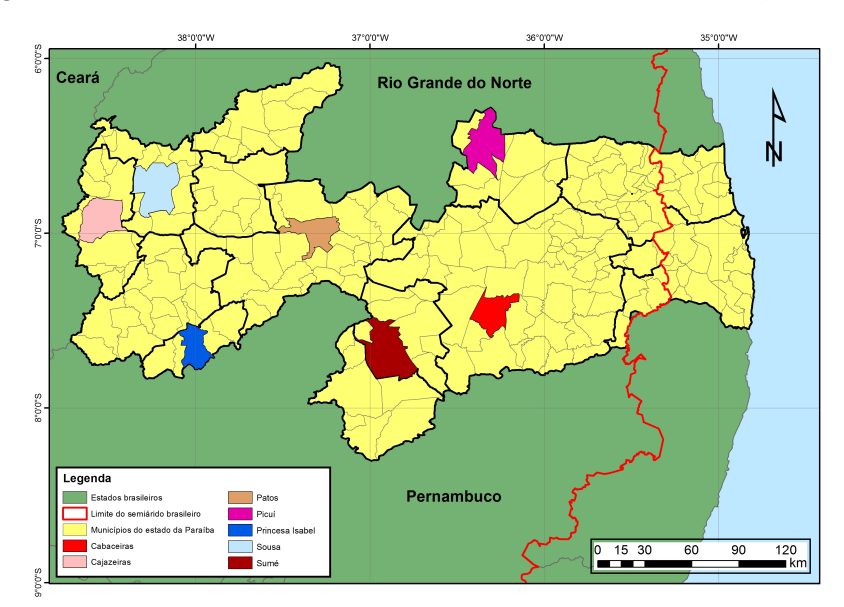

**Figura 3 - Localização da área de estudo no semiárido brasileiro / paraibano**

Fonte: adaptado de SUDENE (2017). Mapa elaborado por Eliamin Eldan Queiroz Rosendo, 2018.

# **3 FUNDAMENTAÇÃO TEÓRICA**

#### 3.1 PROBLEMÁTICA DA SECA NO NORDESTE BRASILEIRO

Tem-se notado uma crescente preocupação em diversas áreas quanto aos danos causados por desastres, suas implicações e impactos socioambientais em todo o planeta. No Brasil, o risco de desastres relacionados com o fenômeno da seca destaca-se por ter grande abrangência espacial e atingir as populações mais vulneráveis socioeconomicamente do país (ROSENDO, 2014).

Silva et al. (2013), definiram a seca como a forma crônica do fenômeno estiagem, sendo, portanto, na atualidade, analisada como um dos desastres naturais de maior ocorrência e impacto no mundo, fato que pode ser explicado, principalmente, porque ela ocorre durante longos períodos de tempo, afetando grandes extensões territoriais.

Rosendo (2014) afirma que a seca por si só é um desequilíbrio temporário na disponibilidade de água, sendo essa sempre de origem natural, embora a ação do homem possa intensificá-lo. Palmer (1965) definiu o fenômeno da seca como o intervalo de tempo, geralmente da ordem de meses ou até mesmo anos, durante o qual a precipitação diminui "consideravelmente" em relação ao climatologicamente esperado ou apropriado.

De acordo com Rosendo (2014), todas as classificações para seca se caracterizam por adotar usualmente, um ou mais indicadores variáveis de interesse primário, como por exemplo: pode ser o índice de precipitação (seca meteorológica), umidade do solo e resposta das culturas (seca agrícola), desempenho do fluxo dos rios ou níveis de água do solo (seca hidrológica e seca de água no solo). Assim, é comum que cada profissional use a palavra seca para definir uma condição de análise especifica de um ou mais indicadores que são primordiais para sua área do conhecimento.

Segundo Silva (2002), o comum a todos os tipos de seca é o fato de que elas se originam de uma deficiência de precipitação que resulta em escassez de água para algumas atividades econômicas ou a grupos populacionais vulneráveis. Essas secas têm resultado e significativos impactos em uma miríade de setores econômicos, incluindo agricultura, transporte, energia, recreação e saúde; elas também tem tido consequências adversas ao meio ambiente.

Com isso, de tudo quanto exposto e tendo em mente as peculiaridades apresentadas, nota-se que o fenômeno seca é um dos principais empecilhos que relaciona consequências de cunho social, econômico, político e cultural que impedem o desenvolvimento e crescimento da região semiárida brasileira por causar danos diretos às atividades primárias da economia das populações vulneráveis: a agricultura e pecuária local.

## 3.2 FERRAMENTAS DE TOMADA DE DECISÃO

Segundo Rosendo (2017), a caracterização de sistemas socioambientais complexos demanda abordagens multidisciplinares que englobem desde os aspectos físicos do meio ambiente, problemas sociais e até a análise de politicas públicas em curso, objetivando a solução da problemática em questão.

Atrelado aos avanços trazidos pela revolução técnico-cientifico-informacional (SANTOS, 2006), surgiu uma crescente aplicação da lógica matemática na integração de dados, o que se mostrou uma ferramenta de suporte eficaz no auxilio da tomada de decisão por parte dos gestores.

A introdução de lógica matemática remete diretamente à lógica clássica, lógica booleana ou tradicional, que utiliza dois estados como absolutos: verdadeiro (1) ou falso (0), ou seja, trabalha com modelos de raciocínio exato onde não são permitidas transições suaves e onde as definições de valores são necessariamente discretas.

Em contrapartida a lógica booleana, lógicas não convencionais surgiram com o objetivo de trazer uma análise menos mecânica e objetiva, tentando por vezes simular o julgamento humano e tratar de forma mais fidedigna resultados onde a dualidade verdadeiro (1) ou falso (0) não era a melhor forma de abordar a problemática.

## 3.3 LÓGICA CLÁSSICA

Segundo o dicionário Priberam, a etimologia da palavra lógica provém do grego *logikós, -ê, -ón*, relativo à palavra, ao discurso, hábil a falar, relativo ao raciocínio. No sentido coloquial, lógica trata da ciência de raciocinar. No entanto, o descobrimento histórico da lógica formal como ciência ou organização de ideias, remete a Grécia antiga com o surgimento e sistematização do pensamento criado por Aristóteles, com a introdução do primeiro sistema lógico formal conhecido pela humanidade, o sistema lógico aristotélico.

Mais tarde a ideia de lógica foi sistematizada por George Boole (1815 - 1864), no clássico *The Laws of Thought*, publicado em 1854, que justificava a utilização de um conjunto de operadores e axiomas, assumidos como verdadeiros sem a necessidade de prova, sistema que passou a ser conhecido como lógica booleana e por meio dela houve um dos maiores avanços quanto ao tratamento sistemático da lógica.

O conceito apresentado por Boole (1854) fundamentou-se na determinação do certo ou errado ante a utilização de dois valores [0,1], caracterizados por denotarem as variáveis linguísticas (falso ou verdadeiro), [F, V], ou ainda outros símbolos comumente utilizados, principalmente, dentro das ciências exatas e tecnologia da informação.

Concomitante ao pensamento booleano que justificava a caracterização do evento como totalmente certo ou totalmente errado, Zadeh (1965) introduz outro conceito de lógica, enquadrada nos sistemas lógicos conhecidos como não clássicos ou não convencionais, mas que quando utilizados na análise de determinados eventos mostram-se mais adequados, conseguindo de maneira precisa e direcionada representar modelos complexos, cuja análise criteriosa de especialistas agrega qualidade e representatividade aos resultados, tornando o mesmo muito mais ajustado ao evento estudado. Esse sistema ficou conhecido como lógica *fuzzy*.

# *3.4* LÓGICA *FUZZY*

A lógica *fuzzy*, lógica nebulosa ou ainda lógica difusa, foi apresentada à comunidade científica em 1965 pelo matemático iraniano Lotfi Askar Zadeh, professor da Universidade de Berkley - Estados Unidos. Seu objetivo é dar um tratamento matemático a certos termos linguísticos subjetivos como: "aproximadamente", "em torno de", dentre outros (ZADEH, 1965).

O sistema lógico *fuzzy* foi um primeiro passo no sentido de se pensar em um meio de programar e armazenar conceitos vagos em computadores, tornando possível a produção de cálculos com informações imprecisas, a exemplo do que faz o raciocínio humano.

Diversos autores definiram a lógica *fuzzy*, suas características e destinações. Cox (1995) define a lógica *fuzzy* como sendo capaz de combinar a imprecisão associada aos eventos naturais e o poder computacional das máquinas para produzir sistemas de resposta inteligentes, robustos e flexíveis.

Segundo Barros (2012), a palavra "fuzzy", de origem inglesa, significa incerto, impreciso, subjetivo, nebuloso, etc. Porém, nenhuma dessas traduções é tão fiel ao sentido amplo dado pela palavra *fuzzy* em inglês. Além disso, observa-se que pesquisadores de praticamente todos os países têm usado a palavra "fuzzy", sem traduzir este termo para sua língua pátria $^{\rm 1}.$ 

Para Wagner (2003), a lógica difusa (*fuzzy*) é uma ferramenta capaz de capturar informações vagas, em geral, descritas em linguagem natural e convertêlas para um formato numérico, de fácil manipulação.

Gudwin e Gomide (1994) afirmaram que a modelagem e o controle *fuzzy* de sistemas são técnicas para o tratamento de informações qualitativas que, de uma forma mais rigorosa, podem ser aceitos como a melhor maneira de representação do raciocínio humano.

O controle *fuzzy* tem a capacidade de considerar vários critérios de desempenho simultaneamente, tanto na forma matemática como na forma linguística, além das vantagens decorrentes do fato de ser uma tecnologia de fácil aplicabilidade e de ser capaz de controlar processos complexos que englobam a integração de dados.

<sup>1</sup> Podem-se achar alguns textos em francês com a tradução "nebule" e alguns estudos realizados no Brasil que o traduziram como "difusa" ou "nebulosa", porém a maioria dos estudos utilizam o termo original, *fuzzy*.

As diversas implicações e utilizações dos conjuntos *fuzzy* explicam o fato desse tipo de modelagem ser utilizado nas mais diversas áreas do conhecimento e refletem diretamente na sua disseminação como ferramenta de auxílio na tomada de decisão.

A lógica nebulosa tem se mostrado uma ferramenta de suporte eficaz no tratamento de dados subjetivos na análise de riscos, vulnerabilidades e prevenção de desastres, podendo ainda auxiliar os gestores na tomada de decisão, com suas respostas.

#### 3.4.1 Conjuntos *fuzzy*

Na conceituação da lógica clássica, pertinência de um elemento a um conjunto é definido rigidamente, de maneira que para um conjunto A em um universo U, o elemento simplesmente pertence ou não pertence ao conjunto, conforme a seguinte função de pertinência:

# $f_A(x) = \frac{1 \textit{se e}$  somente se  $x \in A$ <br>0 se e somente se  $x \notin A$

Diferentemente da lógica clássica, Zadeh (1965) generalizou o sentido da função de pertinência dos conjuntos *fuzzy* como µ(x), de modo que a mesma passou a assumir infinitos valores no intervalo [0,1], tornando-a mais ampla:

$$
\mu_A(x):X\to[0,1]
$$

Isso possibilitou que o resultado flutuasse dentro de um universo infinito de possibilidades, ou seja, graus de verdade, em que é possível considerar certa proposição como parcialmente verdadeira, ou parcialmente falsa, abrangendo um universo tão mais preciso e amplo quanto necessário. Além disso, um elemento pode pertencer a mais de um conjunto *fuzzy*, com diferentes graus de pertinência tornando este conceito muito mais amplo e exequível, permitindo a utilização da modelagem *fuzzy* dentro de um escopo muito mais vasto de eventos.

## 3.4.2 Sistema de inferência *fuzzy*

De forma geral, pode-se dizer que a elaboração de um sistema de inferência baseado em lógica *fuzzy* é compartimentado em três operações básicas (Figura 4), são elas: (i) fuzzificação (passagem dos valores numéricos para variáveis linguísticas), (ii) inferência (análise lógica dos valores pelo bloco de regras *fuzzy*) e a (iii) defuzzificação (transformação dos valores lógicos em valores numéricos).

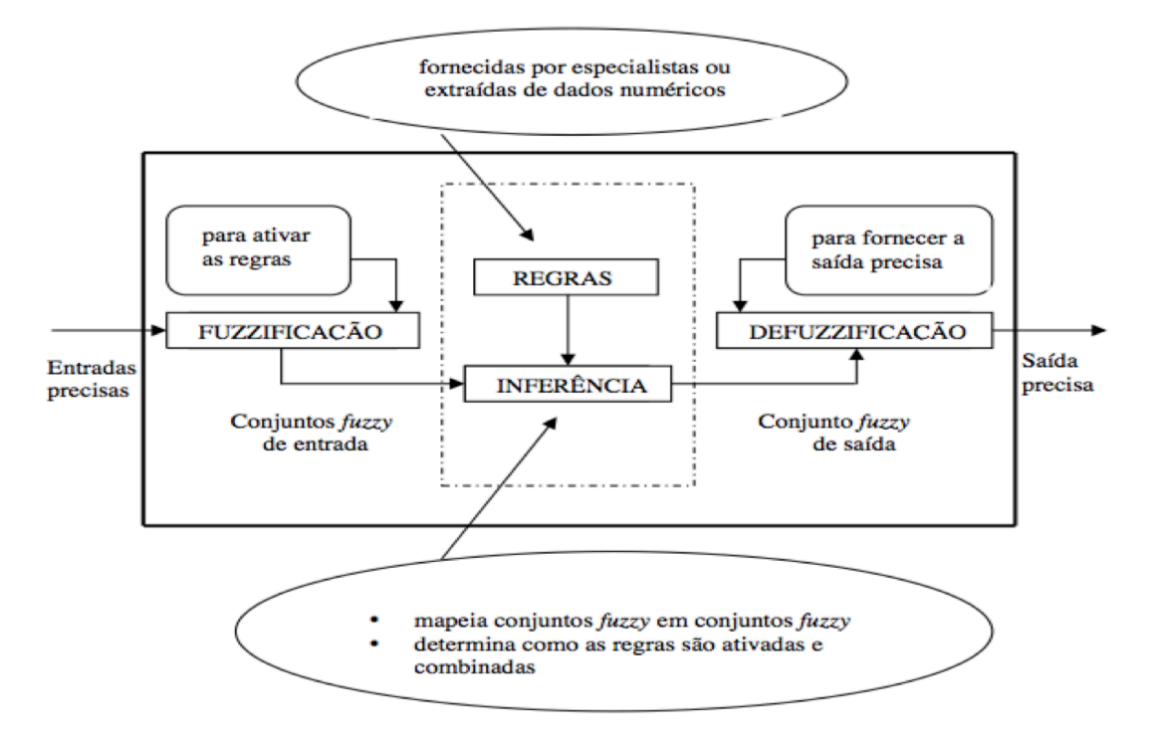

**Figura 4 - Sistema de inferência** *fuzzy*

Fonte: adaptado de Tanscheit (1995).

Para entender a lógica *fuzzy,* faz-se necessário utilizar algum exemplo concreto do cotidiano. Um exemplo muito comum que pode ser apresentado é o da sensação térmica de um ambiente, em determinado momento. Se nossa mente só fosse capaz de analisar a sensação térmica por meio da lógica binária clássica (Figura 5), existiria apenas dois conjuntos de sensações: quente e frio.

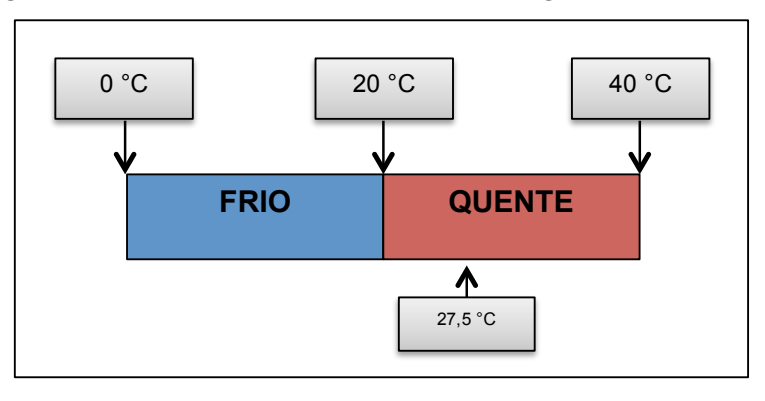

**Figura 5 - Sensação térmica sobre a ótica da lógica binária clássica**

Fonte: adaptado da internet.

No entanto, a melhor forma de replicar a análise característica da mente humana em situações como esta é representada pela situação explanada pela Figura 6.

**Figura 6 - Sensação térmica sobre a ótica da lógica de raciocínio humano**

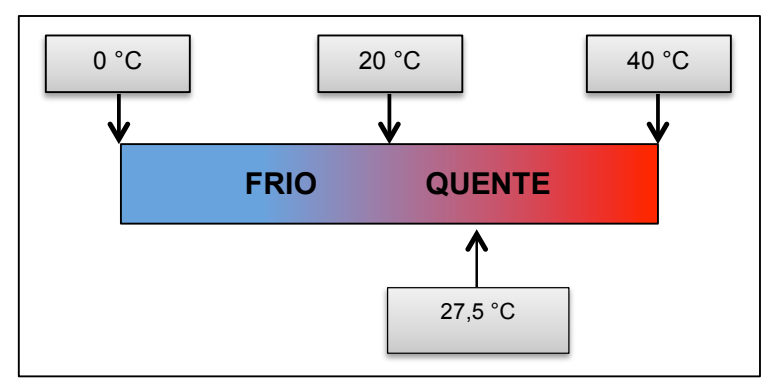

Fonte: adaptado da internet.

A lógica *fuzzy* tenta aproximar as interpretações da realidade do pensamento humano aos cálculos matemáticos de uma forma mais objetiva, como pode ser visto na Figura 7 e Figura 8 onde estão representados quatro conjuntos, o conjunto das temperaturas frias (a), o conjunto de temperaturas do conforto térmico (b), o conjunto das temperaturas relativamente quentes (c) e o conjunto das temperaturas quentes (d), relacionados diretamente com a ordenada "r" que representa o grau de pertencimento a cada conjunto, onde são representados vários conjuntos de sensações, que tem limites que podem variar de indivíduo para indivíduo.

O processo preliminar para a criação de um sistema de inferência *fuzzy* consiste na definição dos limites dos conjuntos fuzzy, representados na Figura 7 e

Figura 8; isto é feito por meio de funções que atribuem um intervalo de abrangência de cada conjunto.

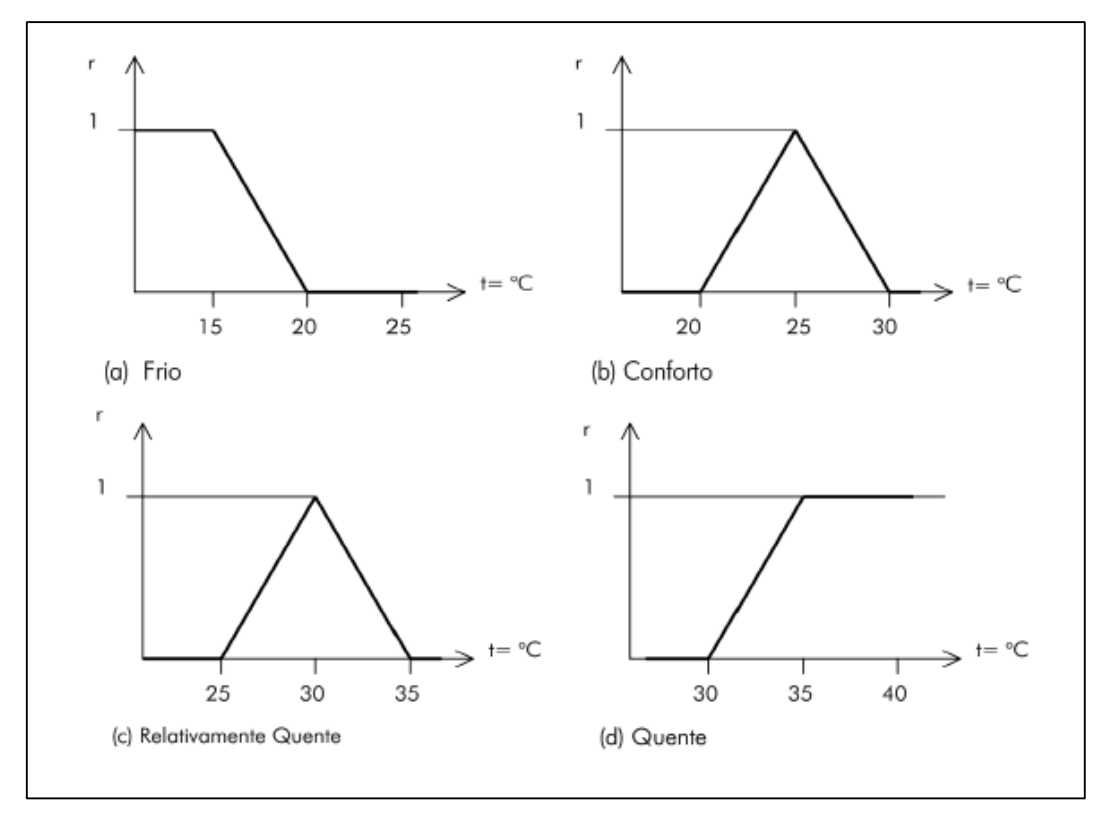

**Figura 7 - Exemplo dos conjuntos de sensações térmicas sob a ótica da lógica de conjuntos**  *fuzzy*

**Figura 8 - Exemplo da intersecção dos conjuntos de sensações térmicas sob a ótica da lógica**  *fuzzy*

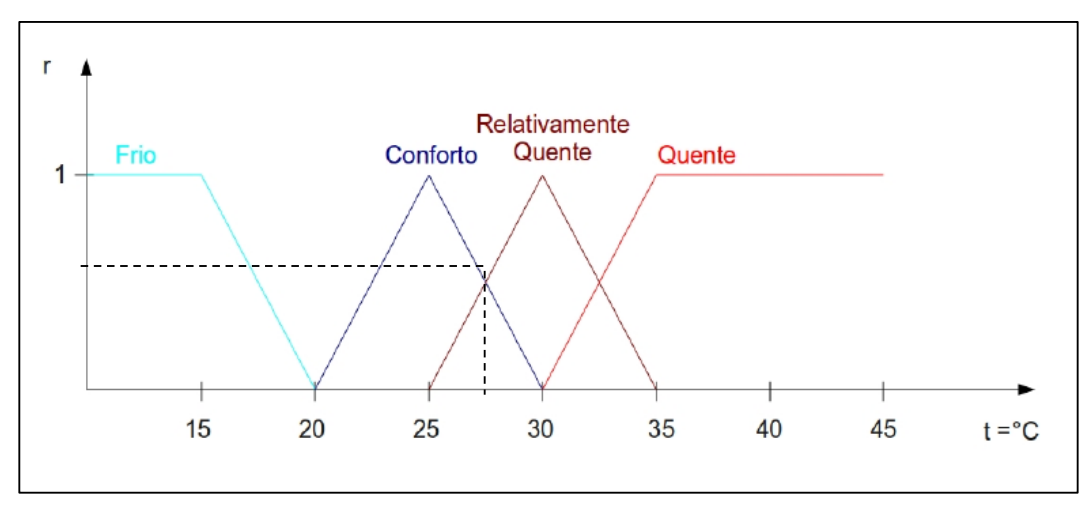

Juntamente à etapa anterior, utiliza-se a informação obtida em linguagem natural, para dar nome ao conjunto e que servirá de embasamento para a definição das variáveis de entrada do sistema *fuzzy* (no exemplo: Frio, Conforto, Relativamente Quente e Quente). Deve-se sempre respeitar sua finalidade de utilização e especificidades atribuídas pelo especialista, bem como verificar qual o grau de precisão que se deseja obter no processo.

As variáveis linguísticas têm a função de fornecer uma forma sistemática para as descrições aproximadas dos fenômenos complexos ou mal definidos, utilizando um tipo de descrição linguística similar ao empregado pelos seres humanos. Isto permite que no tratamento de sistemas muito complexos, que são analisados por meio de cálculos matemáticos, ocorra uma simplificação do resultado, que possui aproximação e precisão tão mais fiéis quanto à amplitude de variáveis linguísticas programadas.

#### 3.4.3 Fuzzificação

Após as definições preliminares, parte-se para a *fuzzyficação* de fato, definida como o processo onde os valores atribuídos às variáveis são adequados à padronização adotada e onde os limites dos conjuntos definidos a partir da consulta aos especialistas são efetivamente inseridas no modelo.

Diz-se por função de pertinência, a função numérica que atribui valores de pertinência *fuzzy* a valores discretos de uma variável, em seu universo de discurso. Os conjuntos *fuzzy* são representados por uma função caraterística a uma curva que os representa, a mesma que define seu grau de pertinência (valores entre 0 e 1), de cada variável de entrada. O grau de pertinência 0 significa que o valor não pertence ao conjunto, em contrapartida o grau de pertinência 1 indica representação completa do conjunto em questão.

Todo conjunto *fuzzy* é caracterizado por uma função de pertinência (característica), onde a transição de não-pertinência para pertinência é gradual, não abrupta e dentro de um intervalo entre zero e um. As noções de união, interseção, complementação, relação, convexidade, etc, da teoria clássica, são estendidas para

a lógica de conjuntos *fuzzy*, cujas noções tratando-se desse contexto foram estabelecidas por Zadeh (1965). A função de pertinência deve refletir o conhecimento que se tem em relação à intensidade com que o objeto pertence ao conjunto e como varia o grau de pertencimento ao conjunto em relação à mudança do valor de entrada.

As funções de pertinência utilizadas na lógica *fuzzy*, teoricamente, podem assumir qualquer tipo de função, mas em geral, são representadas por famílias de curvas de menor complexidade e maior familiaridade, uma vez que representam curvas (Figura 6). Elas podem ser (a) triangular, (b) trapezoidal, (c) gaussiana, sino (d) generalizada, etc.

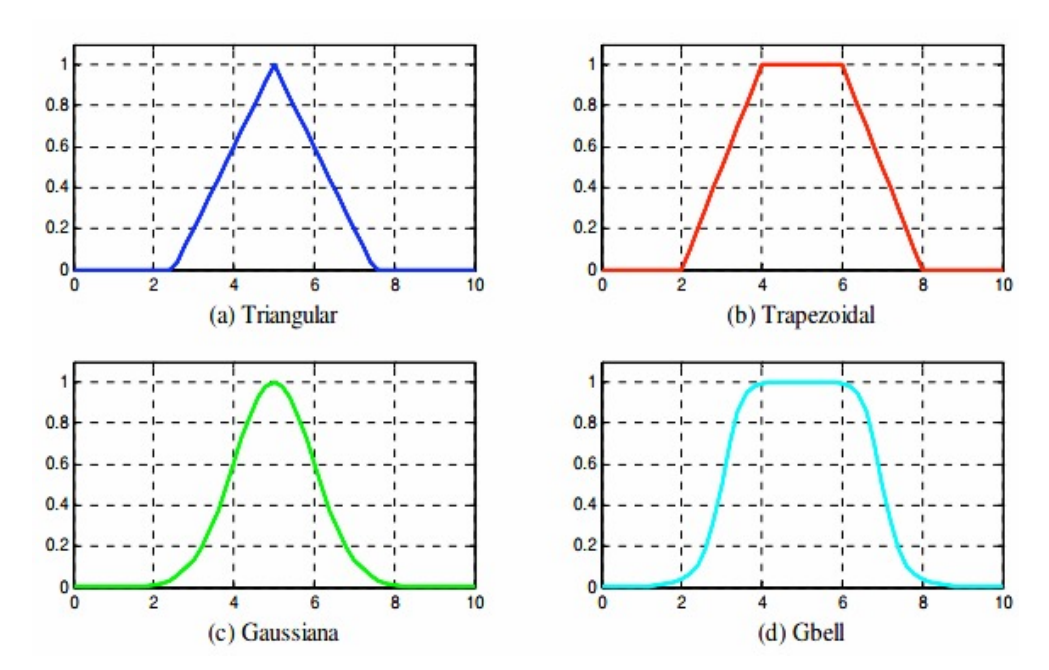

**Figura 9 - Exemplos de curvas utilizadas como funções de pertinência**

A forma de escolha da função a ser utilizada é uma das principais críticas à utilização da lógica *fuzzy*, pois esta decisão pode dar margem à subjetividade. Porém, esta não é de forma totalmente subjetiva, podendo ser justificada por diversos fatores. Alguns autores (BHATTACHARYA; DASS, 2007; ALCAMO *et al.*, 2008; EIERDANZ *et al.*, 2008; KRÖMKE; EIERDANZ; STOLBERG, 2008) justificam suas escolhas tomando como base uma combinação de conhecimento existente na literatura, conhecimento especializado e adaptação dos seus dados às funções escolhidas.

Krömke, Eierdanz e Stolberg (2008) compararam a utilização das funções trapezoidais, gaussianas, sino generalizado em seus dados de susceptibilidade à seca e encontraram diferenças mínimas nas respostas, ressaltando que as diferenças não foram significantes.

Lienenkamp (1999) buscou definir funções de forma mais objetiva usando uma distribuição estatística de dados populacionais observados. Porém, Eierdanz et al. (2008) afirmam que os conjuntos de dados observados utilizados por ele não podem servir de regra geral para todos os casos e que esta questão ainda não possui resolução.

Portanto, entende-se que a função adequada deve ser escolhida de acordo com a experiência do pesquisador no assunto que se quer analisar e por meio de uma análise minuciosa dos dados.

#### 3.4.4 Inferência

Uma vez elaborada a adequação dos valores iniciais em variáveis linguísticas (frio, conforto, quente...), segue-se com a fase denominada inferência *fuzzy*, cuja finalidade é relacionar as variáveis entre si, por meio de regras pré-estabelecidas, cumprindo assim com os objetivos do algoritmo de agregação de dados.

Para a elaboração dessas regras, é importante ter em mente alguns passos importantes. São eles:

- A utilização das variáveis linguísticas é o centro da técnica de modelagem de sistemas *fuzzy*. Com elas é possível nomear os conjuntos, e ainda qualificálos utilizando os qualificadores (baixo, médio, alto...), dessa forma, a modelagem do sistema se torna muito mais próxima do mundo real.
- As conexões lógicas do tipo "E/OU" são utilizadas para criar a relação entre as variáveis.
- Utiliza-se a implicação "ENTÃO" para se conseguir o resultado das interações.

A partir do entendimento das etapas anteriores estabelecem-se o conjunto de regras. Estas normalmente são fornecidas por um especialista ou por análise de um banco de dados. Essas regras se apresentam em forma de sentenças linguísticas, constituindo um aspecto fundamental no desempenho de um sistema de inferência *fuzzy*, como exemplos, pode-se ver abaixo um bloco de regra simples (quatro regras):

> Se x é Baixo e y é Baixo, então z<sup>1</sup> é Baixo\* **Se** x é Baixo **e** y é Alto, **então** z<sup>²</sup> é Médio\* **Se** x é Alto **e** y é Baixo, **então** z<sup>3</sup> é Médio\* **Se** x é Alto **e** y é Alto, **então**  $z^4$  é Alto\*

Onde, "x" e "y" são variáveis distintas de entrada, "Alto" e "Baixo" são os conjuntos *fuzzy* de entrada, enquanto "Alto\*", "Médio\*" e "Baixo\*" são conjuntos fuzzy de saída e "z<sup>1</sup>", "z<sup>2</sup>", "z<sup>3</sup>", "z<sup>4</sup>" é o resultado de saída fuzzy. Em seguida, ocorre o processo de inferência *fuzzy* que funciona acionando as combinações e regras características de cada abordagem, abrangendo assim cada resultado que se deseja, obtendo tantas regras e respectivamente resultados quanto se deseje ou necessite. Quanto maior as possibilidades de combinações entende-se que mais resultados específicos poderão ser gerados, devido ao maior número de combinações, culminando assim em uma maior precisão.

## *3.4.5 Defuzzyficação*

A última etapa de um sistema de inferência *fuzzy* é o processo de *defuzzyficação*, em que os valores *fuzzy* são convertidos em números reais tendo assim um conjunto de saída matematicamente definido. Isto se faz necessário porque em aplicações práticas são requeridas saídas precisas com algum resultado físico numérico.

Na *defuzzificação*, os valores *fuzzy* são convertidos em números reais, tendo assim, um conjunto de saída matematicamente definido. Dentre os métodos mais

utilizados (Figura 7), podem-se citar os métodos: método do centroide, o método do primeiro dos máximos, média dos máximos, etc.

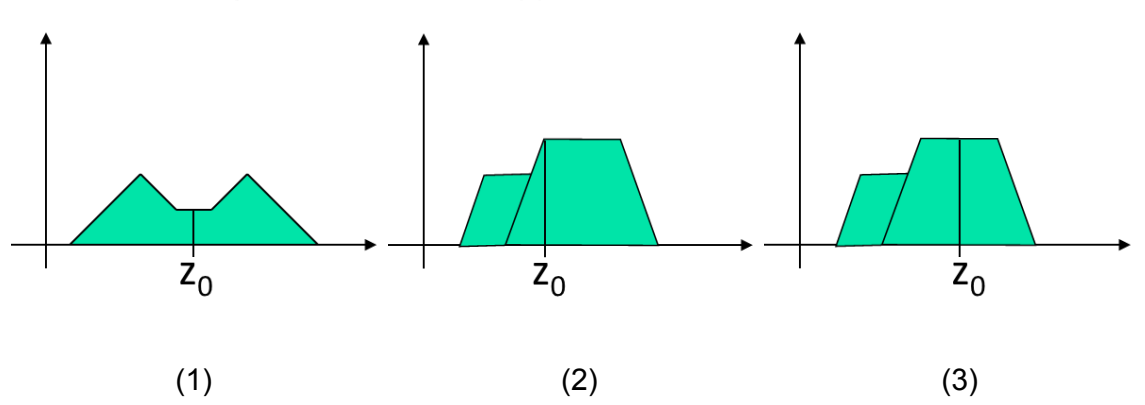

**Figura 7 - Principais métodos de** *defuzzyficação***: (1) método do centroide, (2) método do primeiro dos máximos, (3) método da média dos máximos**

Fonte: adaptado de https://www.ime.usp.br/~adao/LOGICAFUZZY2017F.pdf

Pelo método do centroide, o valor resultante é o centro de gravidade da função de distribuição da possibilidade da ação de controle. No método do primeiro dos máximos, o valor resultante é encontrado pelo primeiro ponto entre os valores que tem o maior grau de pertinência inferido pelas regras. Já pelo método da média dos máximos, encontra-se o ponto médio entre os valores que tem o maior grau de pertinência inferido pelas regras.

# 3.5 PROCESSO DE ANÁLISE HIERÁRQUICA (PAH) COMO FERRAMENTA DE ANÁLISE MULTICRITÉRIO

A análise multicritério vem sendo utilizada atualmente como uma importante ferramenta de gestão para lidar com problemas que apresentam diversos critérios incorporados, onde muitas vezes a mensuração de tais critérios não é fácil ou requer um posicionamento criterioso do especialista quanto a sua avaliação. Corriqueiramente esses critérios possuem características conflitantes que impedem sua caracterização e designação de sua respectiva importância. Surgindo a partir da necessidade de reduzir a subjetividade característica da análise humana mesmo que especializada, o Processo de Análise Hierárquica (PAH), em inglês, *Analytic Hierarchy Process (AHP),* resume uma ferramenta poderosa e flexível que sistematiza o processo de análise dos pesos e pertinências características dos

processos multicritérios, auxiliando no processo de tomada de decisão e consequentemente gerando resultados mais precisos e ajustados.

Proposto por T.L. Saaty, um cientista estadunidense na década de 1970, o PAH tem uma abordagem lógica, concisa e prática, apresentando-se assim, como uma ferramenta poderosa para lidar com situações complexas que envolvem diversas alternativas, decompondo a problemática camada por camada e comparando resultados.

De acordo com Gomes (2009), o PAH procura reproduzir o que parece ser o funcionamento da mente humana, ao encarar um grande número de elementos controláveis ou não, que contém uma situação complexa. Nesta condição, os elementos são agrupados segundo propriedades comuns.

Segundo Besteiro et al. (2009) o PAH é um método eficaz para a tomada de decisão, pois identifica a melhor decisão dentro das alternativas possíveis e ajuda na determinação de prioridades, considerando aspectos quantitativos e qualitativos, por meio da redução de decisões complexas a decisões comparativas par a par. O PAH se divide em estruturação, julgamento e síntese dos resultados.

Segundo Naves (2008), o PAH possui, assim como qualquer outro método, aspectos positivos e negativos descritos a seguir:

#### **Aspectos positivos:**

- Clareza;
- Simplicidade;
- Facilidade de uso;
- Permite a interação entre o analista e o decisor;
- Habilidade de manusear julgamentos inconsistentes;
- A representação hierárquica de um sistema pode ser usada para descrever como as mudanças em prioridades nos níveis mais altos afetam a prioridade dos níveis mais baixos;
- Permite que todos os envolvidos no processo decisório entendam o problema da mesma forma;
- O desenvolvimento dos sistemas estruturados hierarquicamente é preferível àqueles montados de forma geral;
- Pequenas modificações em uma hierarquia bem estruturada têm efeitos flexíveis e pouco significativos;
- Capacidade em lidar com problemas que envolvam variáveis tanto quantitativas como qualitativas;
- A forma de agregação dessas variáveis exige que o tomador de decisão participe ativamente no processo de estruturação e avaliação do problema, o que contribui para tornar os resultados propostos pelo modelo mais exequíveis;
- Estruturando hierarquicamente um problema, os usuários são capazes de ordenar e comparar uma lista menor de itens dentro de seus próprios contextos;
- Sintetiza os resultados dentro de uma lista ordenada que permite a comparação de prioridades e importância relativa de cada fator; e
- É capaz de prover pesos numéricos para opções onde julgamentos subjetivos de alternativas quantitativas ou qualitativas constituem uma parte importante do processo de decisão.

# **Limitações e desafios:**

- Subjetividade na formulação da matriz de preferência;
- Deve ser procedida uma análise acurada para identificar e caracterizar as propriedades dos níveis da hierarquia que afetam o desempenho do objetivo mais alto;
- É muito importante que haja consenso na priorização dos níveis mais altos da hierarquia;
- Os critérios representados devem ser independentes ou, pelo menos, suficientemente diferentes, em cada nível;
- Em qualquer processo de interação de grupo, não deve haver idealismo demais nem forte predisposição para liderança entre os envolvidos;
- Requer procedimento para estruturar o questionário de perguntas e preferências;
- trabalho computacional é sensivelmente maior quando se eleva o número de alternativas;
- Pesos para os critérios são obtidos antes que as escalas de medida tenham sido ajustadas;
- A introdução de novas opções pode mudar a posição relativa de algumas das opções originais;
- O número de comparações requeridas pode ser muito alto;
- As prioridades dependem do método usado para derivá-las;
- Alternativas incomparáveis não são permitidas;
- Por não existir nenhuma base teórica para a formação das hierarquias, os tomadores de decisão, quando se deparam com situações idênticas de decisão, podem derivar hierarquias diferentes, obtendo então diferentes soluções;
- Existem falhas nos métodos para agregar os pesos individuais dentro dos pesos compostos; e
- Uma ausência de fundamento de teoria estatística.

A utilização da metodologia PAH juntamente com modelos matemáticos que utilizam lógica não clássica como a *fuzzy* vem sendo amplamente explorados e possuem diversas aplicabilidades técnicas em áreas multidisciplinares como por exemplo:

- Economia
- Ciências Políticas
- Ciências Sociais
- Engenharias
- Saúde, dentre outros.

# **4 METODOLOGIA**

Os procedimentos metodológicos que se propuseram ao desenvolvimento e aplicação de um modelo de indicadores de vulnerabilidade à seca nos municípios brasileiros utilizando a associação *fuzzy* – PAH foram:

1) Revisão bibliográfica sobre os estudos acadêmicos e/ou institucionais que versavam sobre a temática e/ou objetos de estudo;

- 2) Definição do problema e da decisão designada, através da utilização do Quadro 3, reformulado e compartimentado por Rosendo (2017);
- 3) Desenvolvimento de uma estrutura hierárquica levando em conta uma visão global de gestão;
- 4) Obtenção de todas as apreciações necessárias para desenvolver o conjunto de matrizes de julgamento.
- 5) Obtenção das prioridades depois de coletados todos os dados fornecidos pelas comparações binárias, levando os recíprocos e os valores unitários sobre a diagonal principal, para testar a coerência.
- 6) Construção das matrizes de julgamento (comparação binária), criando o impacto de cada elemento sobre seu respectivo superior hierárquico;
- 7) Efetuar todas as operações previstas nas etapas anteriores para todos os níveis e grupos hierárquicos;
- 8) Utilizar a composição hierárquica para ponderar os vetores de prioridade pelo pesos dos critérios e levar a soma em relação a todos os valores de prioridades ponderadas correspondendo aos níveis imediatamente inferiores, obtendo um vetor de prioridades globais para o nível mais baixo da hierarquia;
- 9) Comparar os resultados obtidos com a nova metodologia com os resultados do modelo fuzzy utilizado como base para o estudo.

# 4.1 DEFINIÇÃO DO PROBLEMA

Baseado nos estudos elaborados por Bhattacharya e Dass (2007), Rosendo (2014) desenvolveu, em sua dissertação de mestrado, um estudo de adaptação dos indicadores para a região semiárida brasileira, onde utilizou 29 diferentes parâmetros para analisar três municípios do semiárido brasileiro (Quadro 1).

Tendo em vista a disponibilidade dos dados e a aplicabilidade prática, optouse por reduzir as variáveis para um número de 20 (Quadro 2). Essa reformulação levou em consideração uma análise mais criteriosa dos parâmetros e da sua importância para as regiões estudadas.
| <b>Índice</b>                                 | Indicador | Sub-indicadores                                      | ID                                                                                                    | Indicador                                                                                                    |
|-----------------------------------------------|-----------|------------------------------------------------------|----------------------------------------------------------------------------------------------------|----------------------------------------------------------------------------------------------------|
|                                               |           | <b>Características</b><br>do Evento<br>Exposição da  | $\mathbf{1}$<br>$\overline{2}$<br>3                                                                                                    | Índice de Anomalia de Chuva (RAI);<br>Índice de Aridez;<br>Força de trabalho que depende da agropecuária (%);                                                                                                    |
|                                               | população | 4                                                    | População Rural (%);                                                                                                    |                                                                                                    |
| Exposição<br>Exposição da<br><b>Atividade</b> |           | 5<br>6<br>$\overline{7}$<br>8<br>9<br>10<br>11<br>12 | Estabelecimentos agropecuários que utilizam agricultura irrigada (%);<br>Lavouras permanentes (%):<br>Lavouras temporárias (%):<br>Pastagens naturais (%);<br>Pastagem plantada degradada (%);<br>Pastagem plantada em boas condições (%);<br>Exposição das culturas agropecuárias:<br>Exposição dos Rebanhos; |                                                                                                    |
|                                               |           | Características<br>Socioeconômicas                   | 13<br>14<br>15                                                                                                    | Rendimento nominal médio per capita (R\$):<br>Índice de Inequidade (Gini);<br>Força de trabalho não ocupada (%);                                                                                                    |
| Vulnerabilidade<br>Sensibilidade              |           | <b>Características</b><br>Tecnológicas               | 16<br>17<br>18<br>19<br>20                                                                                                    | Volume de áqua atingindo nos reservatórios ao fim do quadrimestre<br>chuvoso, no ano de referência (%);<br>Porcentagem das famílias atendidas por Pocos (em operação) (%);<br>Porcentagem das famílias atendidas por cisternas (%);<br>Porcentagem das propriedades rurais que utilizam de silagem para<br>forragem ou para guarda de grãos (%);<br>Propriedades que utilizam defensivos agrícolas (%); |
|                                               |           | <b>Características</b><br>das atividades             | 21<br>22                                                                                                    | Propriedades que usam mecanização agrícola (%);<br>Areas agrícolas degradadas ou impróprias para pecuária e agricultura<br>(%);                                                                                                    |
| Capacidade<br>Adaptativa                      |           | Capacidade<br><b>Humana</b>                          | 23<br>24<br>25<br>26                                                                                                    | Taxa de alfabetização (%);<br>População que recebe algum tipo de Beneficio do MPS (%);<br>Índice de Desenvolvimento Humano Municipal:<br>Porcentagem do PIB investido em Educação e Cultura (%);                                                                                                    |
|                                               |           | Governabilidade                                      | 27<br>28                                                                                                    | População atendida por Programas Sociais no município (%);<br>Produto Interno Bruto Municipal per capta (R\$);                                                                                                    |
|                                               |           | Meios de vida                                        | 29                                                                                                    | Força de trabalho que independe da agropecuária (%).                                                                                                    |

**Quadro 1 - Parâmetros de vulnerabilidade à seca de Rosendo (2014)**

A revisão dos indicadores de vulnerabilidade para a região semiárida brasileira encontra-se no Quadro 2.

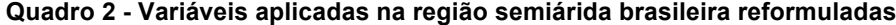

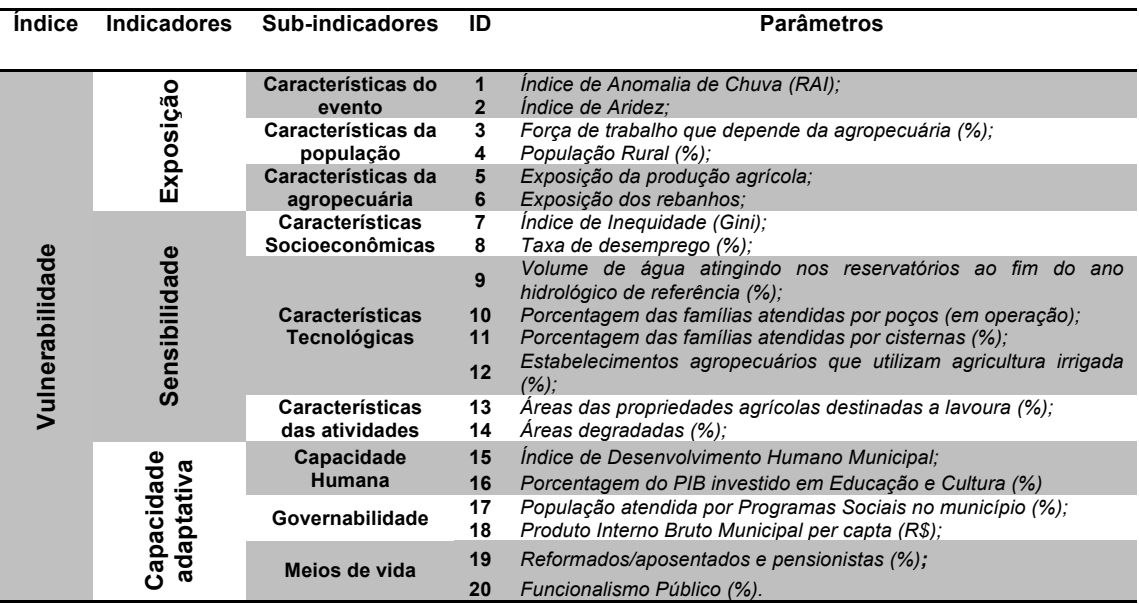

Rosendo (2017), optou pela escolha de dois anos para o estudo: 2000 (pósseca no Brasil) e o ano de 2010 (período com certa "normalidade" nas precipitações), objetivando a disponibilidade e confiabilidade dos dados a serem analisados, uma vez que tratavam-se de dados em sua maioria derivados dos Censos demográficos. Neste trabalho, objetivando a simplificação da implementação do modelo, optou-se pelo uso de um único ano base, o ano de 2000.

Entretanto, a coleta e análise dos dados obtidos por si só não traz um panorama satisfatório da situação enfrentada pela região estudada. Levando em consideração o volume de dados e a necessidade de implementar ferramentas que auxiliassem nas escolhas das regiões mais vulneráveis, foram utilizadas ferramentas de suporte ou de auxílio na tomada de decisão que fundamentassem e facilitassem as escolhas do gestor e/ou tomador de decisão.

A problemática estudada leva em consideração a agregação da metodologia PAH no modelo *fuzzy* de análise de vulnerabilidade à seca preexistente. Baseado no trabalho de Rosendo (2014) e utilizando a última reformulação e compartimentação dos indicadores de vulnerabilidade à seca, foram definidos os pesos para as comparações paritárias (Quadro 3) baseando-se na estruturação hierárquica proposta na Figura 11. Cada parâmetro, subindicador e indicador recebeu um peso característico definido pela letra W e por uma sequência de subíndices detalhadas na Figura XXX.

# **Figura 10 - Nomenclatura adotada para representar os pesos das variáveis nas camadas hierárquicas**

Subíndice do indicador Subíndice que representa o nº referente a comparação paritária na camada hierárquica Subíndice do subindicador

|                             | Indica                        |                | Sub-                                                                                            |                 |                                                                                                    |                  |
|-----------------------------|-------------------------------|----------------|-------------------------------------------------------------------------------------------------|-----------------|----------------------------------------------------------------------------------------------------|------------------|
| <i><u><b>Indice</b></u></i> | dores                         | Peso           | indicadores                                                                                     | Peso            | <b>Parâmetros</b>                                                                                                    | Peso             |
|                             |                               |                |                                                                                                 |                 |                                                                                                    |                  |
|                             |                               |                | <b>Características</b>                                                                          | <b>W11</b>      | 1 - Índice de Anomalia de Chuva (RAI); C11                                                                                                    | W111             |
|                             |                               |                | do evento B1                                                                                    |                 | 2 - Índice de Aridez; C12                                                                                                    | W112             |
|                             | Exposição                     |                | Características<br>da população                                                                 | W <sub>12</sub> | 3 - Força de trabalho que depende da agropecuária<br>$(%)$ ; C21                                                                                       | W121             |
|                             | $\overline{5}$                | W <sub>1</sub> | <b>B2</b>                                                                                       |                 | 4 - População Rural (%); C22                                                                                                    | W122             |
|                             |                               |                | <b>Características</b>                                                                          |                 | 5 - Exposição da produção agrícola: C31                                                                                                    | W131             |
|                             |                               |                | da<br>agropecuária<br><b>B3</b>                                                                 | W13             | 6 - Exposição dos rebanhos: C32                                                                                                    | W132             |
|                             |                               |                | Características                                                                                 |                 | 7 - Índice de Inequidade (Gini); C41                                                                                                    | W211             |
|                             | Sensibilidade<br>$\mathbf{S}$ | W <sub>2</sub> | Socioeconômic<br>as B4                                                                          | W <sub>21</sub> | 8 - Taxa de desemprego (%); C42                                                                                                    | W212             |
|                             |                               |                | <b>Características</b><br><b>Tecnológicas</b><br><b>B5</b><br>Características<br>das atividades | <b>W22</b>      | 9 - Volume de água atingindo nos reservatórios ao<br>fim do ano hidrológico de referência (%):C51<br>10 - Porcentagem das famílias atendidas por poços | W221<br>W222     |
|                             |                               |                |                                                                                                 |                 | (em operação); C52                                                                                                    |                  |
| Vulnerabilidade A           |                               |                |                                                                                                 |                 | 11 - Porcentagem das famílias atendidas por<br>cisternas $(\%)$ ; C53                                                                                  | W223             |
|                             |                               |                |                                                                                                 |                 | 12 - Estabelecimentos agropecuários que utilizam<br>agricultura irrigada (%); C54                                                                      | W224             |
|                             |                               |                |                                                                                                 | <b>W23</b>      | 13 - Áreas das propriedades agrícolas destinadas a<br>lavoura $(%)$ ; C61                                                                              | W <sub>231</sub> |
|                             |                               |                | <b>B6</b>                                                                                       |                 | 14 - Áreas degradadas (%); C62                                                                                                    | W <sub>232</sub> |
|                             |                               |                | Capacidade                                                                                      | <b>W31</b>      | 15 - Índice de Desenvolvimento Humano Municipal:<br>C71                                                                                                | W311             |
|                             |                               |                | Humana B7                                                                                       |                 | 16 - Porcentagem do PIB investido em Educação e<br>Cultura (%); C72                                                                                    | W312             |
|                             |                               |                |                                                                                                 |                 | 17 - População atendida por Programas Sociais no                                                                                                    | W321             |
|                             | $\mathbf{S}$                  | W <sub>3</sub> | Governabilidad<br>e B8                                                                          | <b>W32</b>      | município $(%)$ ; C81                                                                                                    | W322             |
|                             | Capacidade<br>adaptativa      |                |                                                                                                 |                 | 18 - Produto Interno Bruto Municipal per capta (R\$);<br>C82                                                                                           |                  |
|                             |                               |                | Meios de vida<br><b>B9</b>                                                                      | <b>W33</b>      | 19 - Reformados/aposentados e pensionistas (%);<br>C91                                                                                                 | W331             |
|                             |                               |                |                                                                                                 |                 | 20 - Funcionalismo Público (%). C92                                                                                                    | W332             |

**Quadro 3 - Parâmetros de vulnerabilidade à seca para o semiárido paraibano**

Fonte: adaptado de Rosendo (2017).

A árvore hierárquica da Figura 11 explicita a construção de uma estrutura de decisão baseada em hierarquias que foram divididas em quatro níveis, levando em consideração a reformulação da compartimentação de variáveis proposta pro Rosendo (2017).

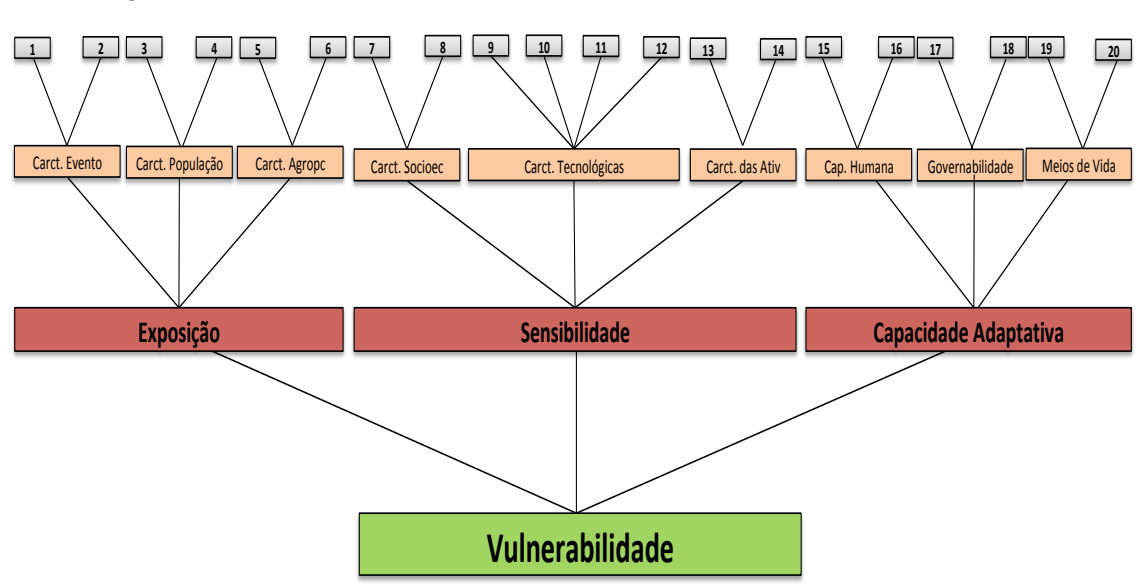

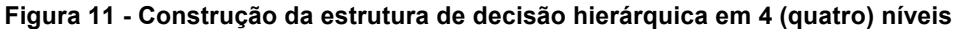

## 4.2 MATRIZES DE JULGAMENTO

De acordo com Godoi (2014), a matriz de comparação em pares, ou paritárias, (também chamada de matriz de julgamentos), é construída a partir da comparação entre dois itens, entre os critérios existentes bem como entre as alternativas disponíveis. O peso atribuído a critérios e alternativas é determinante na decisão apontada pelo método.

A Figura 12 expressa a influência dos pesos repassados pelos nós da hierarquia na tomada de decisão através do julgamento paritário.

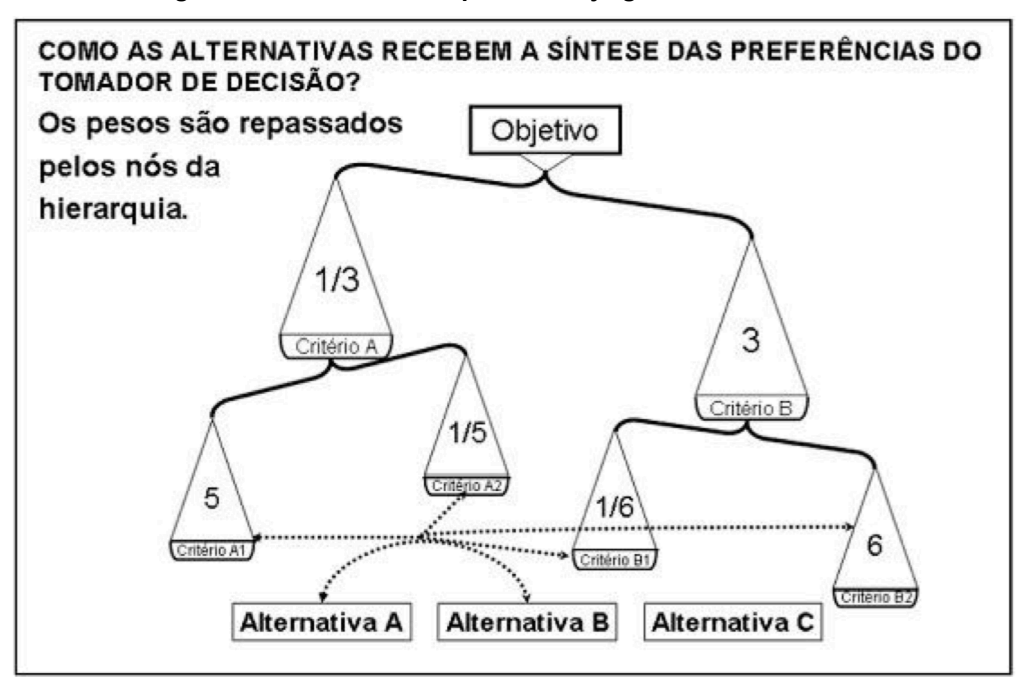

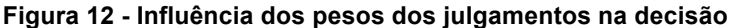

Fonte: Nunes Junior (2006)

Visando a aplicação do PAH, foram utilizadas planilhas adaptadas da metodologia elaborada por Cardona et al. (2005, p. 133-136). A primeira referente à avaliação paritária dos parâmetros, a segunda representa o peso dos subindicadores na camada comparativa, a terceira e última avalia o peso dos indicadores componentes do índice de vulnerabilidade à seca também na sua respectiva camada podem ser visualizadas na Figura 13, Figura 14 e Figura 15.

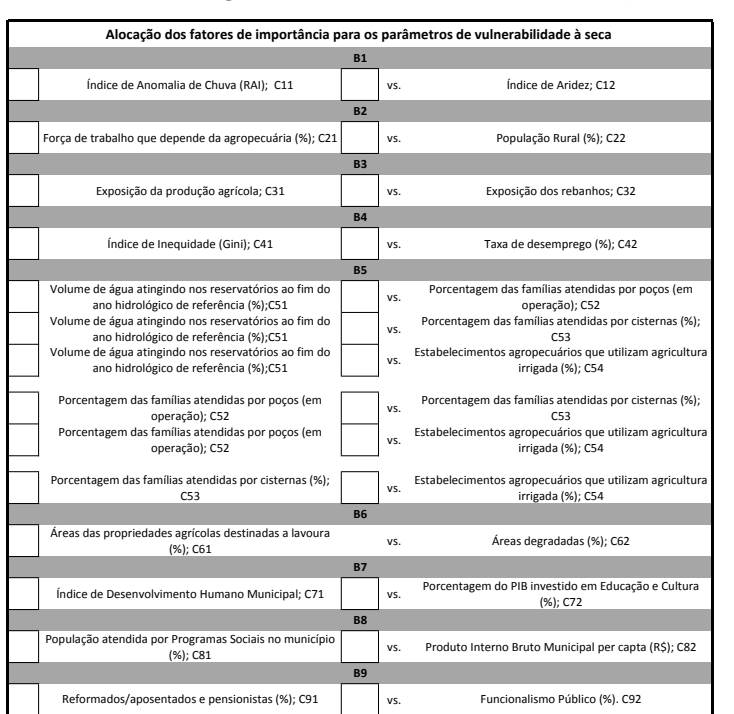

# **Figura 13 - Planilha de comparação paritária dos parâmetros**

4 5 6 **Grau de Importância**

Fonte: adaptado de Cardona et al. (2005, p. 133-136).

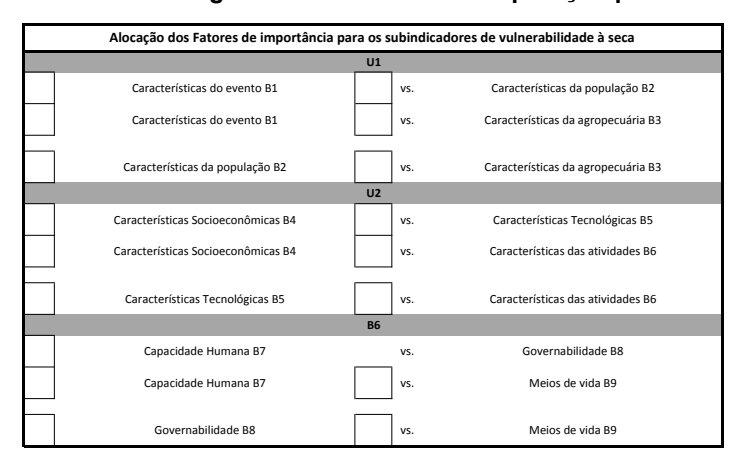

#### **Figura 14 - Planilha de comparação paritária dos subindicadores**

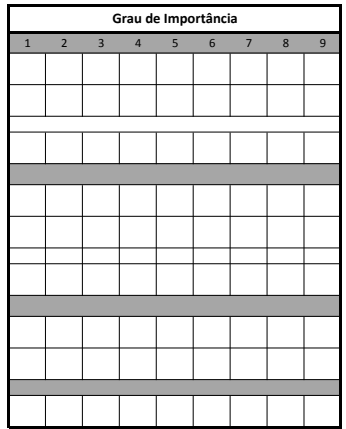

Fonte: adaptado de Cardona et al. (2005, p. 133-136).

#### **Figura 15 - Planilha de comparação paritária dos indicadores**

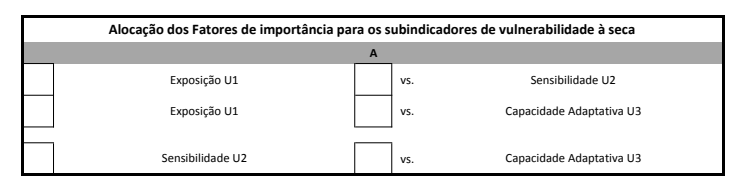

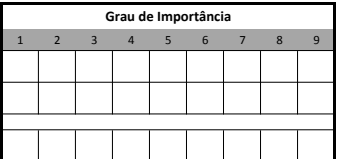

Fonte: adaptado de Cardona et al. (2005, p. 133-136).

A composição da matriz de julgamento leva em consideração o grau de importância Wi dos fatores de importância Vi na camada alvo U. São comparados *n* fatores da camada alvo U de acordo com seus graus de importância. O resultado da comparação é mostrado na matriz A, a seguir:

$$
A = \begin{pmatrix} W_1 / W_1 & W_1 / W_2 & \cdots & W_1 / W_n \\ W_2 / W_1 & W_2 / W_2 & \cdots & W_2 / W_n \\ \vdots & \vdots & \ddots & \vdots \\ W_3 / W_1 & W_3 / W_2 & \cdots & W_3 / W_n \end{pmatrix}
$$

A é a matriz de julgamento cujos valores devem ser normalizados objetivando a obtenção de W =  $(W_1, W_2, ..., W_n)^T$  que são utilizados como peso no cálculo dos fatores de importância da camada alvo U.

# 4.3 A ESCALA FUNDAMENTAL

Objetivando a construção das matrizes de julgamento para cada critério baseadas na estrutura hierárquica, foi realizado o julgamento, par a par, de cada elemento no nível hierárquico, iniciando pelo nível hierárquico de menor relevância, criando uma matriz de decisão quadrada. Nessa matriz, o especialista define, a partir da escala fundamental de comparações binárias, proposta por Saaty (1991 apud GOMES, 2009) (Quadro 4), as comparações paritárias entre os elementos, objetivando o resultado para um elemento do nível hierárquico imediatamente superior.

| Intensidade de<br>importância              | Definição                                                                                                    | Explicação                                                                                                    |  |
|--------------------------------------------|----------------------------------------------------------------------------------------------------|----------------------------------------------------------------------------------------------------|--|
| 1                                          | Mesma importância                                                                                                    | Os dois critérios contribuem igualmente para o<br>objetivo                                                           |  |
| 3                                          | Importância pequena de uma<br>sobre a outra                                                                                                    | A experiência e o julgamento favorecem<br>levemente um critério em relação ao outro                                  |  |
| 5                                          | Importância<br>grande<br>ou<br>essencial                                                                                                    | A experiência e o julgamento favorecem<br>fortemente um critério em relação ao outro                                 |  |
| $\overline{7}$                             | Importância muito grande ou<br>demonstrada                                                                                                    | Um critério é fortemente favorecido em relação<br>ao outro; sua dominação de importância é<br>demonstrada na prática |  |
| 9                                          | Importância absoluta                                                                                                    | A evidência favorece um critério em relação a<br>outro com o mais alto grau de certeza                               |  |
| 2, 4, 6, 8                                 | Valores intermediários<br>entre valores adjacentes                                                                                                    | Quando<br>condição<br>de<br>procura uma<br>se<br>compromisso entre duas definições                                   |  |
| Recíprocos dos<br>valores acima<br>de zero | Se a atividade i recebe uma<br>designação acima de<br>zero<br>quando comparada com<br>- a<br>atividade j, então j tem o valor<br>recíproco quando comparado<br>com i | Uma designação razoável                                                                                              |  |
| Racionais                                  | Razões resultantes de escala                                                                                                    | Se a consistência tiver de ser forçada para<br>obter valores                                                         |  |

**Quadro 4 - Escala fundamental de Saaty (de comparações binárias)**

Fonte: Saaty (2000) apud Gomes (2006).

# **5 ANÁLISE E DISCUSSÃO DOS RESULTADOS**

A partir do Quadro 4 que representa a escala fundamental proposta por Saaty (2000 apud GOMES, 2006), e tomando como base o conhecimento de um especialista, a planilha de comparação paritária dos parâmetros (Figura 13) pôde ser preenchida, gerando os resultados exibidos na Figura 16. Este resultado é de fundamental importância para a elaboração da matrizes de julgamento paritárias referentes aos parâmetros.

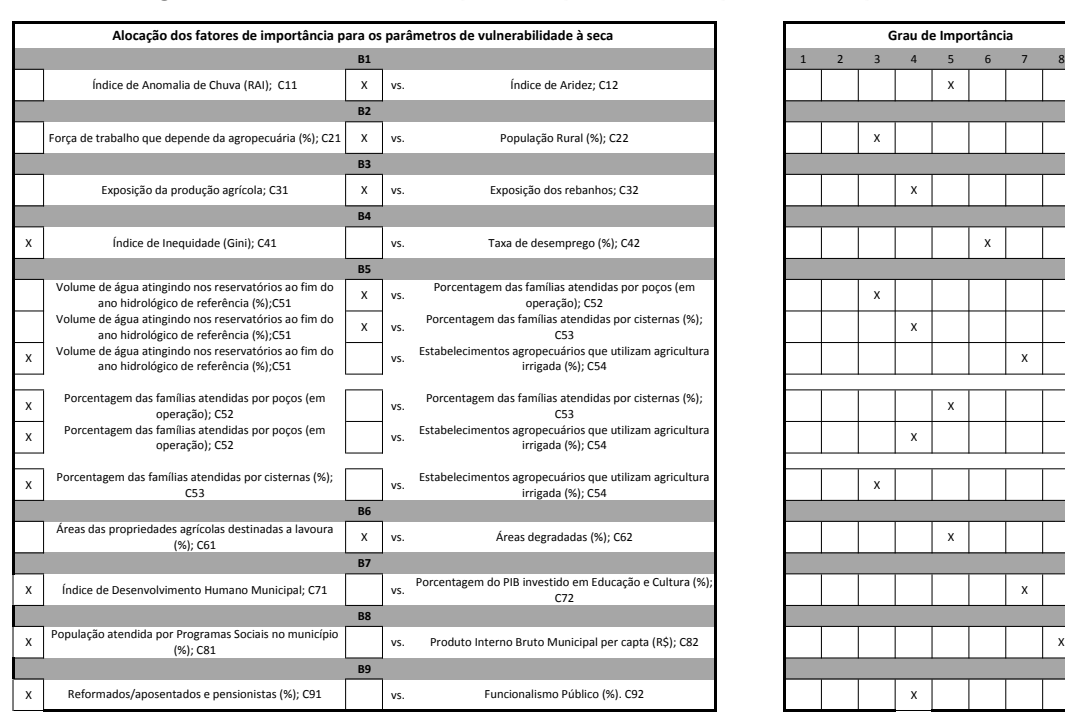

|              | Grau de Importância |   |   |   |   |                |   |   |
|--------------|---------------------|---|---|---|---|----------------|---|---|
| $\mathbf{1}$ | $\overline{2}$      | 3 | 4 | 5 | 6 | $\overline{7}$ | 8 | 9 |
|              |                     |   |   | X |   |                |   |   |
|              |                     |   |   |   |   |                |   |   |
|              |                     | X |   |   |   |                |   |   |
|              |                     |   |   |   |   |                |   |   |
|              |                     |   | X |   |   |                |   |   |
|              |                     |   |   |   |   |                |   |   |
|              |                     |   |   |   | X |                |   |   |
|              |                     |   |   |   |   |                |   |   |
|              |                     | X |   |   |   |                |   |   |
|              |                     |   | X |   |   |                |   |   |
|              |                     |   |   |   |   | X              |   |   |
|              |                     |   |   |   |   |                |   |   |
|              |                     |   |   | X |   |                |   |   |
|              |                     |   | x |   |   |                |   |   |
|              |                     |   |   |   |   |                |   |   |
|              |                     | X |   |   |   |                |   |   |
|              |                     |   |   |   |   |                |   |   |
|              |                     |   |   | X |   |                |   |   |
|              |                     |   |   |   |   |                |   |   |
|              |                     |   |   |   |   | X              |   |   |
|              |                     |   |   |   |   |                |   |   |
|              |                     |   |   |   |   |                | X |   |
|              |                     |   |   |   |   |                |   |   |
|              |                     |   | X |   |   |                |   |   |

**Figura 16 - Planilha de comparação paritária dos parâmetros preenchida**

Fonte: adaptado de Cardona et al. (2005, p. 133-136).

## 5.1 FORMAÇÃO DAS MATRIZES DE COMPARAÇÃO PARITÁRIAS

De acordo com Saaty (1980), "a hierarquia em si não é uma poderosa ferramenta no processo de tomada de decisão, uma vez que simplesmente representa as relações entre os diferentes critérios e subcritérios de um problema." A importância de critérios, subcritérios, e/ou alternativas é obtida por meio de comparações em pares. Estas comparações geram o valor numérico conforme interpretação da tabela fundamental.

Foi então realizada a determinação do grau de importância para cada variável, com o desenvolvimento de nove matrizes que compararam os graus de intensidade por pares em função de cada característica, referentes aos subindicadores adotados. A seguir são apresentadas as matrizes de julgamento entre as variáveis de menor relevância hierárquica (Tabelas 1 a 9):

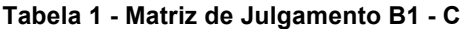

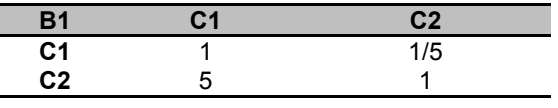

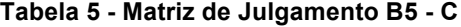

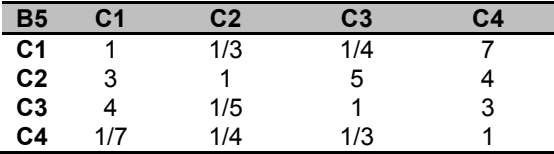

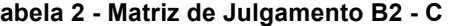

| B <sub>2</sub> | $\sim$ 1 | C <sub>2</sub> |
|----------------|----------|----------------|
| C1             |          | 1/3            |
| C <sub>2</sub> |          |                |

**Tabela 6 - Matriz de Julgamento B6 - C**

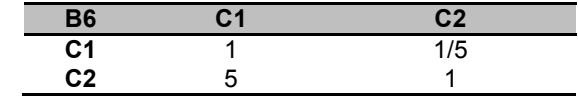

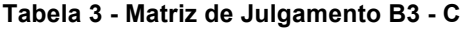

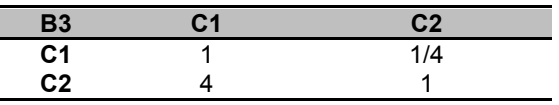

**Tabela 7 - Matriz de Julgamento B7 - C**

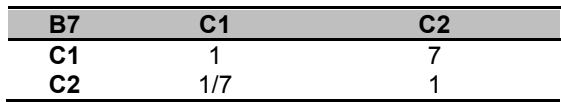

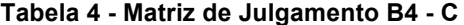

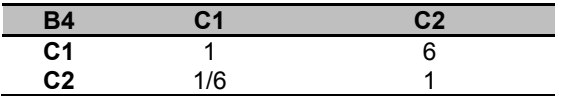

**Tabela 8 - Matriz de Julgamento B8 - C**

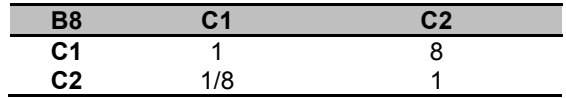

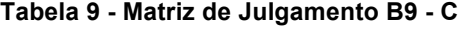

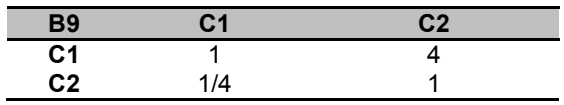

Foi necessária a normalização dos julgamentos paritários, dividindo cada elemento da matriz pela soma da coluna a que pertence, resultando em valores de tal forma que a soma de todos os seus elementos fosse igual a 1. As matrizes normalizadas encontram-se exibidas a seguir (Tabelas 10 a 18).

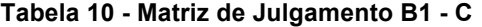

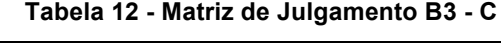

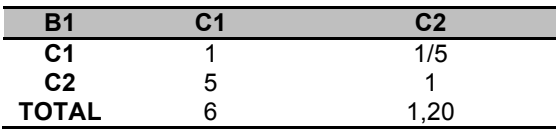

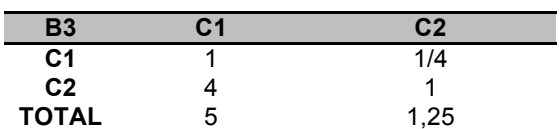

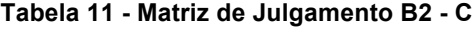

| <b>B2</b>      | C 1 | C2   |
|----------------|-----|------|
| C <sub>1</sub> |     | 1/3  |
| C <sub>2</sub> |     |      |
| <b>TOTAL</b>   |     | 1,33 |

**Tabela 13 - Matriz de Julgamento B4 - C**

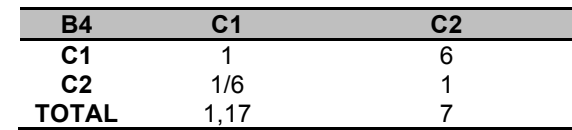

| <b>B5</b>      | C1   | C <sub>2</sub> | C <sub>3</sub> | C4 |
|----------------|------|----------------|----------------|----|
| C <sub>1</sub> |      | 1/3            | 1/4            |    |
| C <sub>2</sub> | 3    |                | 5              |    |
| C <sub>3</sub> |      | 1/5            |                | 3  |
| C <sub>4</sub> | 1/7  | 1/4            | 1/3            |    |
| <b>TOTAL</b>   | 8.14 | 1.78           | 6,58           | 15 |

**Tabela 14 - Matriz de Julgamento B5 - C**

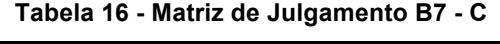

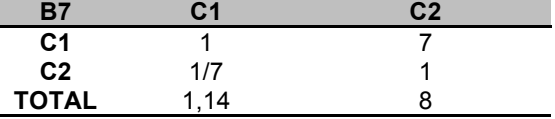

#### **Tabela 15 - Matriz de Julgamento B6 - C**

**TOTAL** 6 1,20

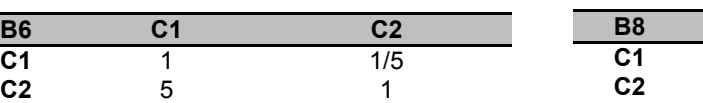

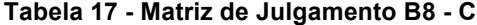

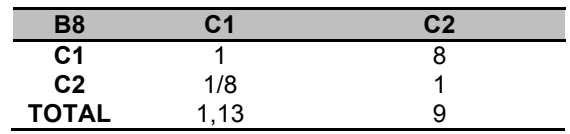

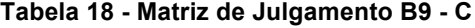

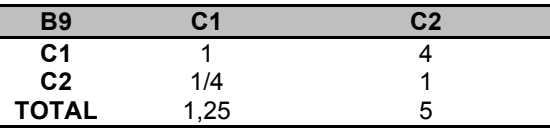

Obtiveram-se assim, os valores dos pesos individuais que foram normalizados pela divisão de cada peso pelo total encontrado por coluna (Tabelas 19 a 27).

#### **Tabela 19 - Matriz de Julgamento B1 - C**

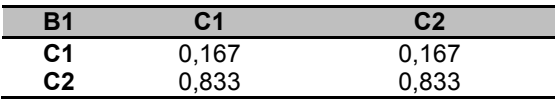

#### **Tabela 23 - Matriz de Julgamento B5 - C**

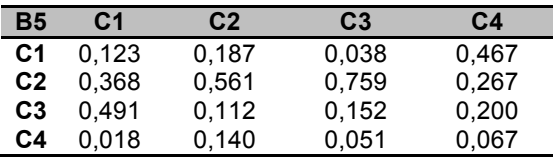

#### **Tabela 20 - Matriz de Julgamento B2 - C**

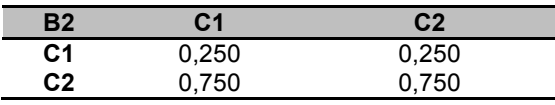

# **B6 C1 C2**

**Tabela 24 - Matriz de Julgamento B6 - C**

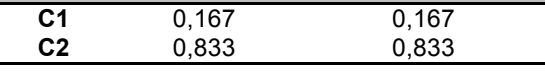

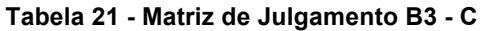

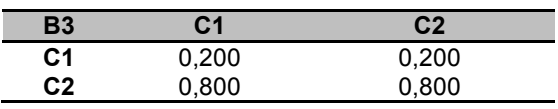

## **Tabela 25 - Matriz de Julgamento B7 - C**

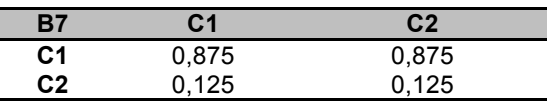

#### **Tabela 22 - Matriz de Julgamento B4 - C**

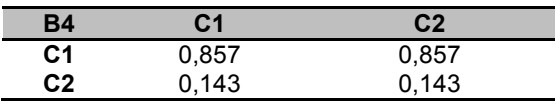

#### **Tabela 26 - Matriz de Julgamento B8 - C**

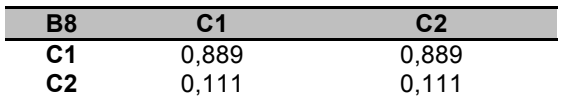

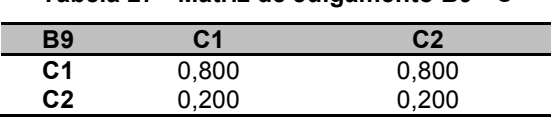

**Tabela 27 - Matriz de Julgamento B9 - C**

# 5.2 VETOR DE EIGEN

De acordo com Vargas (2010) a determinação da contribuição de cada critério na meta organizacional é calculada a partir do vetor de prioridade ou vetor de Eigen. O vetor de Eigen apresenta os pesos relativos entre os critérios e é obtido de modo aproximado através da média aritmética dos valores de cada um dos critérios. As Tabelas de 28 a 36 apresentam o cálculo do vetor para as variáveis em análise.

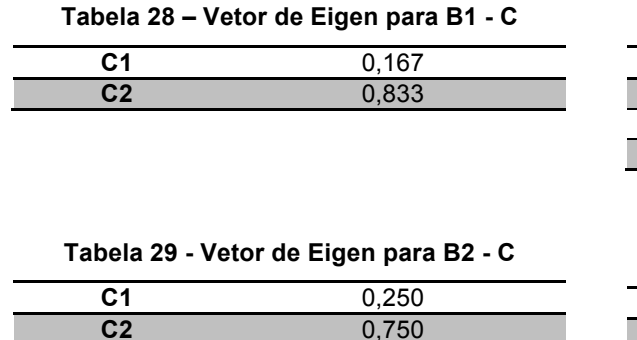

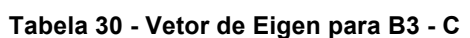

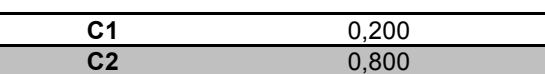

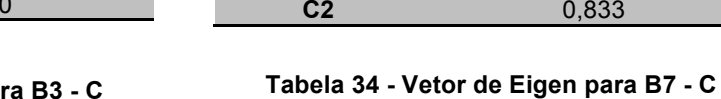

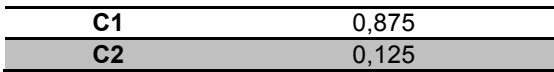

**Tabela 33 - Vetor de Eigen para B6 - C**

**C2** 0,833

**C1** 0,167

**Tabela 32 - Vetor de Eigen para B5 - C C1** 0,204 **C2** 0,489 **C3** 0,239 **C4** 0,069

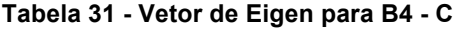

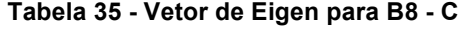

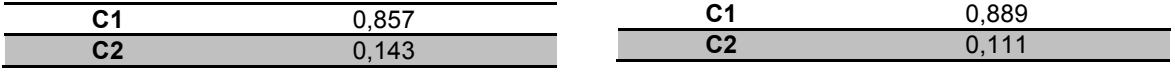

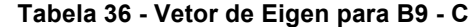

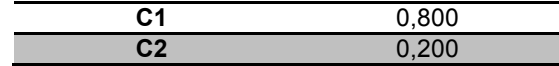

Os procedimentos metodológicos realizados na camada de hierarquia mais baixa (parâmetros) foram os mesmos para todos os níveis hierárquicos posteriores, e seus respectivos resultados de comparações paritárias podem ser observados a seguir (Figura 17 e Tabelas 37 a 39).

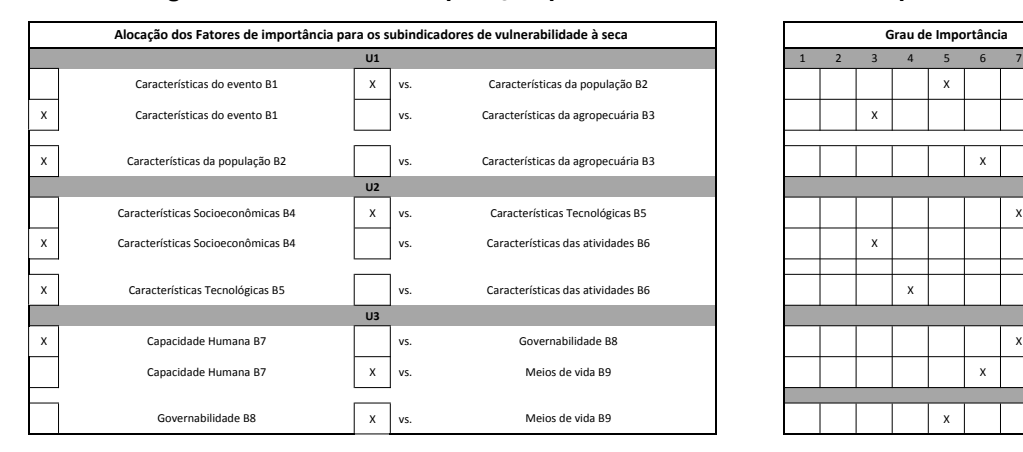

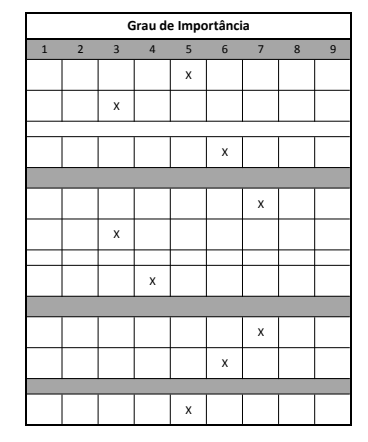

**Figura 17 - Matriz de comparação paritária dos subindicadores preenchida**

**Tabela 37 - Matriz de Julgamento U1 - B**

| U1        | R <sup>1</sup> | <b>B2</b> | B3 |
|-----------|----------------|-----------|----|
| <b>B1</b> |                | 1/5       |    |
| <b>B2</b> |                |           |    |
| <b>B3</b> | 1/3            | 1/6       |    |

**Tabela 38 - Matriz de Julgamento U2 - B**

| $\overline{12}$ |                   | <b>B2</b> |  |
|-----------------|-------------------|-----------|--|
| <b>B1</b>       |                   | 1/7       |  |
| <b>B2</b>       |                   |           |  |
| <b>B3</b>       | 1 I 2<br>ັ<br>. . | 1/4       |  |

**Tabela 39 - Matriz de Julgamento U3 - B**

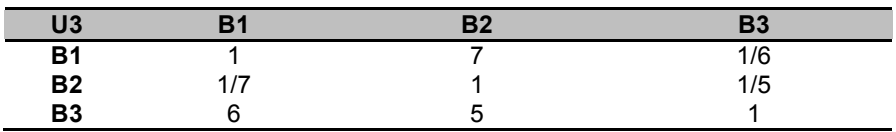

As matrizes normalizadas relativas aos subindicadores podem ser observadas nas Tabelas 40 a 42.

**Tabela 40 - Matriz de Julgamento U1 - B**

| <b>U1</b> | Β1    | <b>B2</b> | <b>B3</b> |
|-----------|-------|-----------|-----------|
| <b>B1</b> | 0.158 | 0,146     | 0,300     |
| <b>B2</b> | 0,789 | 0,732     | 0,600     |
| <b>B3</b> | 0,053 | 0.122     | 0,100     |

| U <sub>2</sub> | Β1    | <b>B2</b> | <b>B3</b> |
|----------------|-------|-----------|-----------|
| <b>B1</b>      | 0.120 | 0,103     | 0,375     |
| <b>B2</b>      | 0,840 | 0,718     | 0,500     |
| <b>B3</b>      | 0,040 | 0.179     | 0,125     |

**Tabela 41 - Matriz de Julgamento U2 - B**

**Tabela 42 - Matriz de Julgamento U3 - B**

| U3        | <b>B1</b> | <b>B2</b> | <b>B3</b> |
|-----------|-----------|-----------|-----------|
| <b>B1</b> | 0,140     | 0,538     | 0,122     |
| <b>B2</b> | 0,020     | 0,077     | 0,146     |
| B3        | 0,840     | 0,385     | 0,732     |

Os respectivos vetores de prioridade para a camada dos subindicadores podem ser observados nas Tabelas 43 a 45.

**Tabela 43 – Vetor de Eigen U1 - B**

| Β1        | 0,201 |
|-----------|-------|
| <b>B2</b> | 0,707 |
| Β3        | N 092 |

**Tabela 44 – Vetor de Eigen U2 - B**

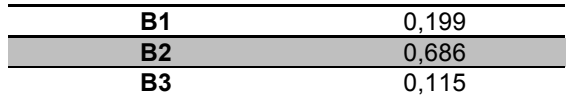

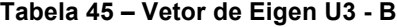

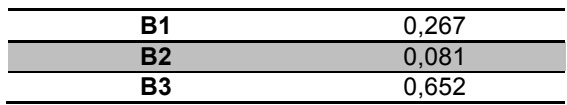

Para o último nível de hierarquia considerado no estudo, o nível dos indicadores, a matriz de comparação paritária dos indicadores preenchidos pode ser vista na

Figura 18. A matriz de julgamento foi representada pela Tabela 46, a matriz de julgamento normalizada pela Tabela 47 e vetor de Eigen pela Tabela 48.

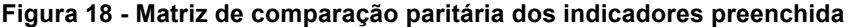

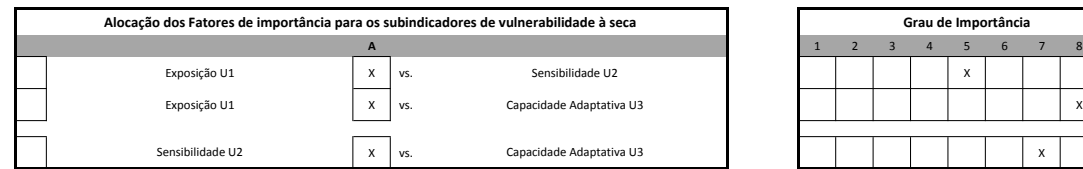

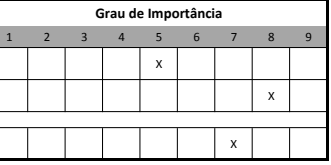

| r.             | $\overline{111}$ | 112 | 112<br>د.۱ |
|----------------|------------------|-----|------------|
| U <sub>1</sub> |                  | 1/5 | 1/8        |
| U <sub>2</sub> | Э                |     | 1/7        |
| 19<br>υა       |                  |     |            |

**Tabela 46 - Matriz de Julgamento A - U**

**Tabela 47 - Matriz de Julgamento A – U – Normalizada**

|      | $\cdots$ | 112 | $\overline{\mathsf{1}}$ |
|------|----------|-----|-------------------------|
| U1   |          | 1/5 | 1/8                     |
| U2   | u        |     | $\overline{z}$          |
| פו ו |          |     |                         |

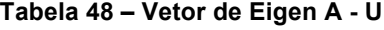

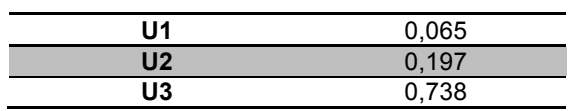

Com a obtenção dos vetores de Eigen para todas a camadas e a definição dos pesos para cada camada alvo dentro das hierarquias propostas (Quadro 3), verificou-se a necessidade de desenvolver equações que transferissem os pesos obtidos pelo método PAH para o modelo *fuzzy* de vulnerabilidade à seca, desenvolvido pelos projetos do Programa Institucional de Bolsas de Iniciação Cientifica (PIBIC) juntamente com o doutorado do Programa de pós-graduação em Engenharia Civil e Ambiental (PPGECAM).

Baseado na distribuição hierárquica proposta, um resumo dos pesos com os resultados para cada variável pode ser visto no Quadro 5:

**Quadro 5 - Parâmetros de vulnerabilidade à seca para o semiárido paraibano com os pesos** 

| <i><u><b>Índice</b></u></i> | Indica<br>dores                          | Peso  | Sub-indicadores                                        | Peso  | <b>Parâmetros</b>                                                                                                    | Peso                             |
|-----------------------------|------------------------------------------|-------|--------------------------------------------------------|-------|----------------------------------------------------------------------------------------------------|----------------------------------|
| Vulnerabilidade A           | Exposição<br>5                           | 0,065 | Características do<br>evento B1                        | 0,201 | 1 - Índice de Anomalia de Chuva (RAI);<br>C <sub>11</sub><br>2 - Índice de Aridez: C12                                                                                                    | 0,167<br>0.833                   |
|                             |                                          |       | Características da<br>população B2                     | 0,707 | 3 - Força de trabalho que depende da<br>agropecuária (%); C21<br>4 - População Rural (%); C22                                                                                                    | 0.250<br>0.750                   |
|                             |                                          |       | Características da<br>agropecuária B3                  | 0,092 | 5 - Exposição da produção agrícola;<br>C <sub>31</sub><br>6 - Exposição dos rebanhos: C32                                                                                                    | 0,200<br>0,800                   |
|                             | Sensibilidade<br>$\mathbf{S}$            | 0,197 | <b>Características</b><br>Socioeconômicas<br><b>B4</b> | 0,199 | 7 - Índice de Inequidade (Gini); C41<br>8 - Taxa de desemprego (%); C42                                                                                                    | 0.857<br>0,143                   |
|                             |                                          |       | <b>Características</b><br><b>Tecnológicas B5</b>       | 0,686 | 9 - Volume de água atingindo nos<br>reservatórios ao fim do ano hidrológico<br>de referência (%):C51<br>Porcentagem<br>famílias<br>10<br>das<br>$\overline{\phantom{0}}$<br>atendidas por poços (em operação);<br>C <sub>52</sub><br>11<br>Porcentagem<br>das<br>famílias<br>atendidas por cisternas (%); C53<br>12 - Estabelecimentos agropecuários<br>que utilizam agricultura irrigada (%);<br>C54 | 0,204<br>0,489<br>0.239<br>0.069 |
|                             |                                          |       | Características<br>das atividades B6                   | 0,115 | 13 - Áreas das propriedades agrícolas<br>destinadas a lavoura (%); C61<br>14 - Áreas degradadas (%); C62                                                                                                    | 0.167<br>0.833                   |
|                             | Capacidade<br>adaptativa<br>$\mathbf{S}$ | 0,738 | Capacidade<br><b>Humana B7</b>                         | 0,267 | 15<br>Índice<br>de Desenvolvimento<br>Humano Municipal: C71<br>16 - Porcentagem do PIB investido em<br>Educação e Cultura (%); C72                                                                                                    | 0,875<br>0,125                   |
|                             |                                          |       | Governabilidade<br><b>B8</b>                           | 0,081 | 17 - População atendida por Programas<br>18 - Sociais no município (%); C81<br>Produto Interno Bruto Municipal per<br>capta (R\$); C82                                                                                                    | 0.889<br>0,111                   |
|                             |                                          |       | Meios de vida B9                                       | 0,652 | 19<br>Reformados/aposentados<br>$\epsilon$<br>pensionistas (%); C91<br>20 - Funcionalismo Público (%). C92                                                                                                    | 0,800<br>0,200                   |

**relativos a cada camada**

Inicialmente no modelo original, por questões de simplificação, foram implementados pesos iguais aos números *fuzzy* utilizados, o que tratava as variáveis sabidamente mais relevantes ao resultado final com a mesma importância de variáveis menos relevantes. A aplicação da metodologia PAH propiciou a avaliação dos pesos e possibilitou a alteração dos mesmos com o objetivo de trazer maior precisão ao modelo inicialmente desenvolvido.

O trecho do código que traz os números *fuzzy* utilizados para a obtenção das Características do Evento (*Event Features*) no modelo sem aplicação do método PAH são exemplificados na Figura 19.

Fonte: adaptado de Rosendo (2017).

%Event Features  $%Input 1 = RAI$ fis00 = addvar(fis00,'input','RAI',[0 1]);<br>fis00 = addmf(fis00,'input',1,'L','trimf',[0 0 0.6]);<br>fis00 = addmf(fis00,'input',1,'H','trimf',[0.4 1 1]); %Input  $2 = AI$ fis00 = addvar(fis00,'input','AI',[0 1]);<br>fis00 = addmf(fis00,'input',2,'L','trimf',[0 0 0.6]);<br>fis00 = addmf(fis00,'input',2,'H','trimf',[0.4 1 1]); %Output  $1 =$  Events Features 

As Figuras 17 e 18 exemplificam graficamente como os parâmetros foram tratados após o uso dos pesos encontrados pelo (PAH). A Figura 17 representa os números *fuzzy* originais onde os pesos entre variáveis inicialmente foram adotados como iguais.

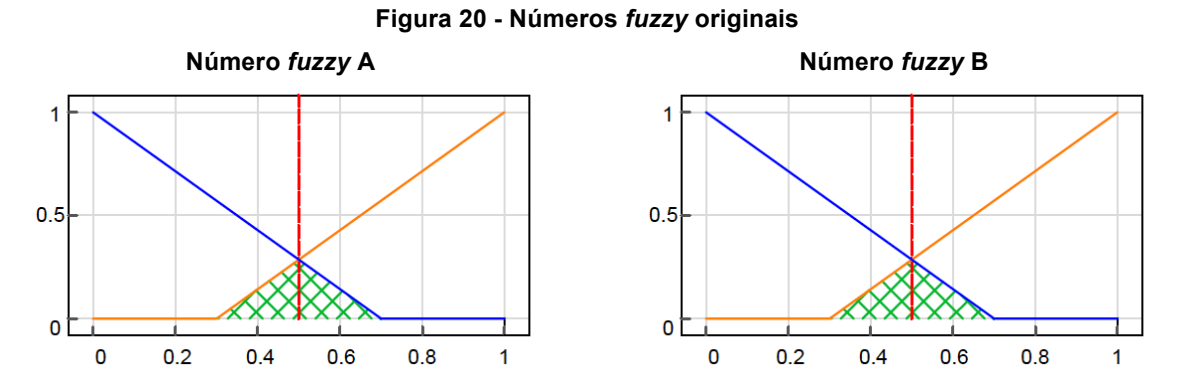

A Figura 21 exibe os números *fuzzy* após a aplicação da metodologia PAH, onde o número *fuzzy* **A** teve sua influência reduzida e o número *fuzzy* **B** teve sua influência aumentada após o cálculo dos pesos pelo (PAH).

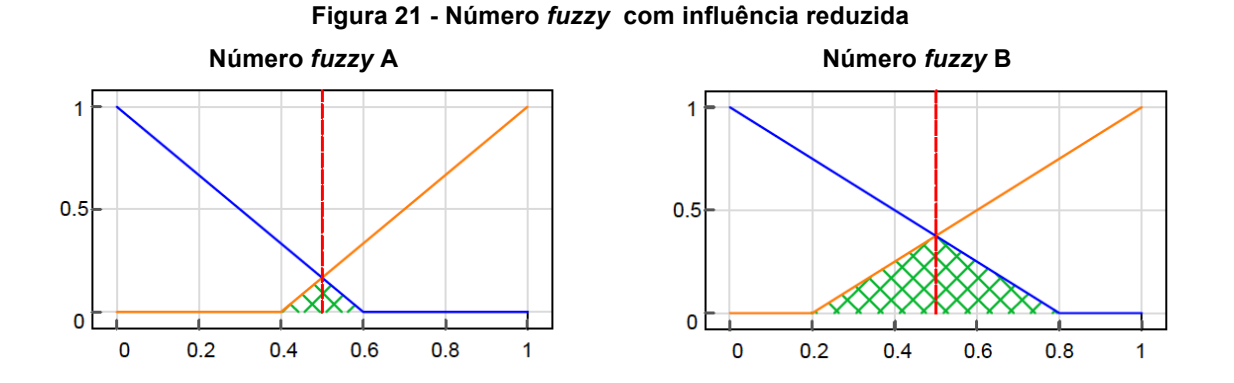

**Figura 19 - Trecho do código sem aplicação da metodologia PAH**

A alteração da influência dos números *fuzzy* no resultado final da vulnerabilidade à seca foi possível utilizando equações que foram desenvolvidas com o objetivo de aumentar ou diminuir a pertinência do número *fuzzy* para cada variável de entrada e saída do modelo.

Tratando-se de valores intervalares característicos da modelagem *fuzzy* e da tipologia dos números *fuzzy* utilizados (triangular)*,* para cada nível hierárquico utilizou-se um conjunto de equações que alterou os pesos das funções de pertinência. A Equação 1 foi utilizada para transferir os pesos para o nível hierárquico dos parâmetros.

"L" = 
$$
(li, mi, ui)_{PAH} = \frac{(li, mi, ui) \cdot W_{PAH}}{W_O}
$$

**(1)**

Como as funções de pertinência "L" e "H" são simétricas dentro do nível hierárquico utilizou-se a Equação 2 para obter o valor de pertinência da função "H".

$$
"H" = (li, mi, ui)_{PAH} = 1 - "L"
$$

**(2)**

Para o nível hierárquico dos subindicadores cada número *fuzzy* possui três funções de pertinência representativas, "L", "M" e "H" o que exigiu um novo conjunto de equações de transferência dos pesos.

"L" = 
$$
(li, mi, ui)_{PAH} = \frac{(li, mi, ui) \cdot W_{PAH}}{W_0}
$$
  
\n" $M$ " =  $(li, mi, ui)_{PAH} = (li, ui) \pm \frac{\left( (ui - li) - \frac{(li, mi, ui) \cdot W_{PAH}}{W_0} \right)}{2}$  (3)

**(4)**

$$
"H" = (li, mi, ui)_{PAH} = 1 - "L
$$

**(5)**

A Figura 22 traz o trecho do código com os números *fuzzy* após a implementação do PAH com seus respectivos pesos calculados para com os parâmetros de entrada, assim como para o subindicador Características do Evento (*Event Features*) como variável de saída.

**Figura 22 - Trecho do código pós aplicação da metodologia PAH**

```
%Event Features
\text{\%Input} 1 = RAI
fis00 = addvar(fis00,'input','RAI',[0 1]);<br>fis00 = addmf(fis00,'input',1,'L','trimf',[0 0 0.2]);<br>fis00 = addmf(fis00,'input',1,'H','trimf',[0.8 1 1]);
\text{\%Input} 2 = AI
%input 2 - Ai<br>fis00 = addvar(fis00,'input','AI',[0 1]);<br>fis00 = addmf(fis00,'input',2,'L','trimf',[0 0 1]);<br>fis00 = addmf(fis00,'input',2,'H','trimf',[0 1 1]);
%Output 1 = Events Features
```
Para a camada dos indicadores 5 funções de pertinência compuseram o modelo de vulnerabilidade, "VL", "L", "M", "H" e "VH", necessitando de 3 equações de transferência de peso respectivamente, sendo duas para as funções das extremidades e uma para as três funções intermediárias.

"VL" = 
$$
(li, mi, ui)_{PAH} = \frac{(li, mi, ui) \cdot W_{PAH}}{W_0}
$$

"L", "M", "H" = 
$$
(li, mi, ui)_{PAH} = (li, ui) \pm \frac{\left( (ui - li) - \frac{(li, mi, ui) \cdot W_{PAH}}{W_0} \right)}{2}
$$
 (7)

"VH" = 
$$
(li, mi, ui)_{PAH} = 1 - "L
$$

**(8)**

Neste trabalho, após a implementação do modelo, foram avaliados dados obtidos para o ano base 2000 e comparados os resultados com a implementação da metodologia PAH para o mesmo ano base.

Para o ano 2000 dentre os sete municípios brasileiros estudados, o município de Cabaceiras foi considerado pela metodologia original como o mais vulnerável a eventos de seca (índice de vulnerabilidade igual a 0,6794), enquanto que o município de Sousa foi considerado o menos vulnerável (0,4774). Estes resultados estão apresentados na Figura 23 e Figura 24 respectivamente.

**(6)**

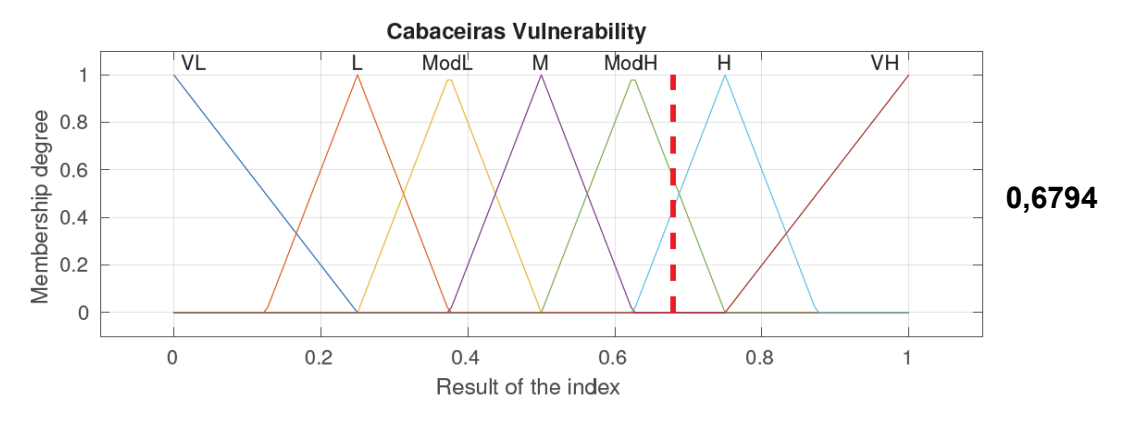

**Figura 23 - Índice de vulnerabilidade à seca para o município de Cabaceiras – PB (ano: 2000)**

VL = muito baixo; L = baixo; ModL = moderadamente baixo; M = médio; ModH = moderadamente alto; H = alto; VH = muito alto.

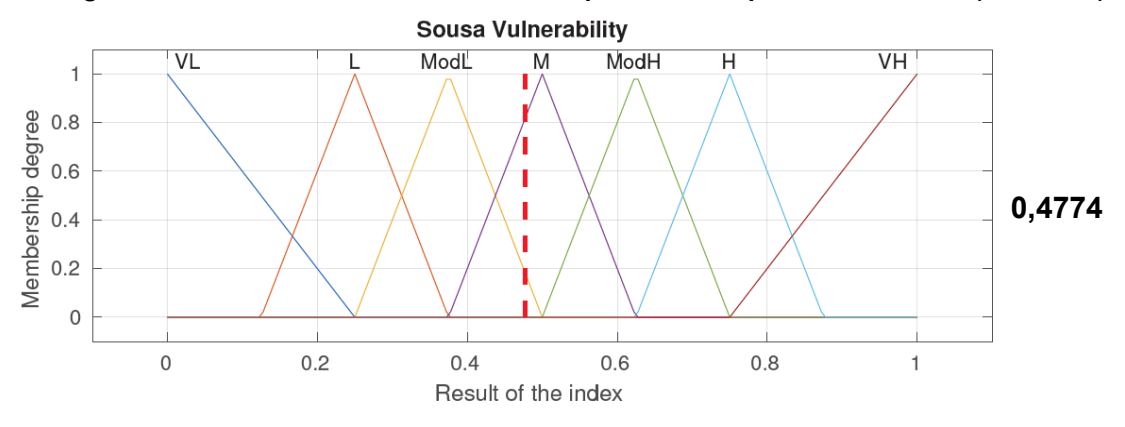

**Figura 24 - Índice de vulnerabilidade à seca para o município de Sousa – PB (ano: 2000)**

Os resultados que levaram à composição final do índice de vulnerabilidade à seca, para o ano de 2000 após a implementação do PAH estão representados pelas Figuras 22, 23 e 24, indicando que o município de Sumé obteve o maior índice de vulnerabilidade a eventos de seca (0,5792) e os municípios de Princesa Isabel e Cajazeiras resultaram no menor índice de vulnerabilidade à seca (0,5000), dentre os sete municípios que foram estudados. Os resumos com os resultados numéricos obtidos para cada variável de cada município encontram-se no Anexo 2.

VL = muito baixo; L = baixo; ModL = moderadamente baixo; M = médio; ModH = moderadamente alto; H = alto; VH = muito alto.

**Figura 25 - Índice de vulnerabilidade à seca para o município de Sumé - PB (ano: 2000) – pós implementação do processo de análise hierárquica**

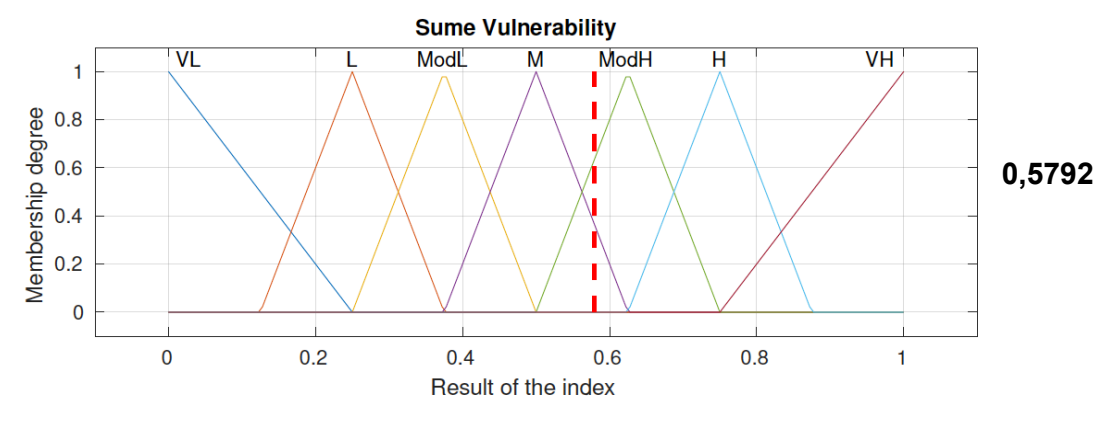

VL = muito baixo; L = baixo; ModL = moderadamente baixo; M = médio; ModH = moderadamente alto; H = alto; VH = muito alto.

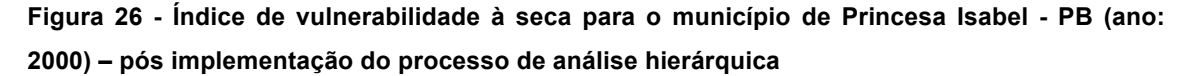

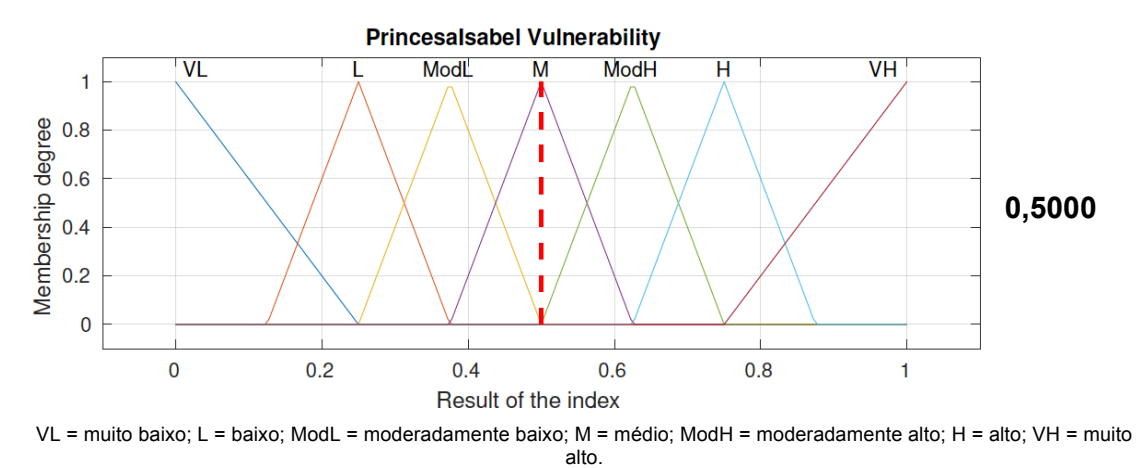

**Figura 27 - Índice de vulnerabilidade à seca para o município de Cajazeiras - PB (ano: 2000) – pós implementação do processo de análise hierárquica**

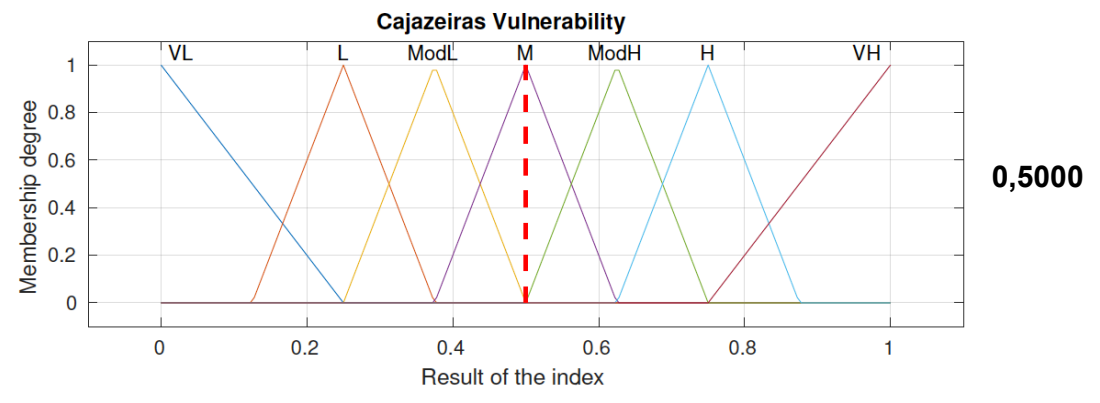

VL = muito baixo; L = baixo; ModL = moderadamente baixo; M = médio; ModH = moderadamente alto; H = alto; VH = muito alto.

#### **6 CONSIDERAÇÕES FINAIS**

Este trabalho expôs a adoção do procedimento de agregação da metodologia PAH à lógica *fuzzy*, para calcular o índice de vulnerabilidade à seca de municípios localizados no semiárido paraibano. Em termos gerais, os resultados obtidos diferem dos resultados originais. No modelo onde as variáveis componentes possuíam igual influência no resultado final, Cabaceiras obteve maior vulnerabilidade (0,6794), enquanto que Sousa obteve a menor vulnerabilidade (0,4774). Após a aplicação da metodologia PAH com a obtenção dos novos resultados, o município de Sumé obteve a maior vulnerabilidade a eventos de seca (0,5792), enquanto que Princesa Isabel e Cajazeiras foram considerados os municípios com menor vulnerabilidade (0,5000) a este tipo de desastre.

Os valores obtidos após a implementação do PAH podem ser classificados como promissores, sua utilização e validação podem trazer grandes avanços ao modelo de vulnerabilidade à seca utilizado, possibilitando uma análise criteriosa da influência de cada parâmetro no resultado final do índice, através da introdução de conhecimento especializado por meio das comparações, direcionando assim o resultado a valores mais acurados.

No que concerne as implicações do PAH, afirma-se que tal metodologia é uma ótima ferramenta de auxílio na tomada de decisão. O PAH deu suporte à obtenção dos graus de importância (pesos) entre as variáveis, possibilitando uma melhoria na precisão, uma vez que as comparações paritárias que relacionam a influência de cada variável no resultado final agora são levadas em consideração no modelo, gerando assim um resultado que adequa-se melhor a realidade.

Por fim, pesquisas como esta e outras que virão sobre análise de desastres são de fundamental importância para difundir a cultura da prevenção e preparação para as secas. Os benefícios da implementação de metodologias que auxiliem na tomada de decisão por parte dos gestores, representa um avanço prático nas rotinas gerencias da problemática da seca, beneficiando não só os tomadores de decisão como também a população dependente destas decisões.

# **REFERÊNCIAS BIBLIOGRÁFICAS**

AESA. Monitoramento mensal dos volumes dos açudes (Tabelas e Gráficos). **Agencia Executiva de gestão de Águas do Estado da Paraíba**, 2017. Disponivel em:

<http://site2.aesa.pb.gov.br/aesa/jsp/monitoramento/volumes\_acudes/indexVolumes Acudes.jsp>. Acesso em: 18 Setembro 2018.

ALCAMO, J. et al. A new approach to quantifying and comparing vulnerability to drought. **Regional Environmental Change**, v. 8, p. 137–149, September 2008.

BARROS, L. C. **Teoria fuzzy x biomatemática**. Material didático de curso - Instituto de Matemática, Estatística e Computação Científica, Universidade de São Paulo, 2012.

BESTEIRO; Andreia Mingroni; PAIVA, Giovani; MIUCCIATO,Valeria; BUENO, Jomar. **A utilização do método AHP para traçar, como ferramenta para o auxílio a decisão de um candidato, a escolha de um curso de engenharia.** 2009. Disponível em: <www.aedb.br/seget/artigos09/226\_Artigo\_\_AHP\_ Engenharia.pdf>. Acesso em: 18 Setembro 2018.

BHATTACHARYA Sumana, e DASS Aditi. **Vulnerability to drought, cyclones and floods in India**. Winrock International, India, September 2007.

BRASIL. **Instituto Brasileiro de Geografia e Estatística (IBGE)**, 2010. Disponivel em: <http://www.censo2010.ibge.gov.br>. Acesso em: 14 Fevereiro 2016.

BRASIL. Instituto Brasileiro de Geografia e Estatística - IBGE. **Censo Populacional**, 2010. Disponivel em: <http://www.censo2010.ibge.gov.br>. Acesso em: 20 Setembro 2016.

BRASIL. Observatório da Seca - Casa Civil. **Observatório da Seca**, 2015. Disponivel em: <www.brasil.gov.br/observatoriodaseca/index.html>. Acesso em: 21 maio 2015.

BOOLE, George (1854). *An Investigation of the Laws of Thought on Which are Founded the Mathematical Theories of Logic and Probabilities***.** Macmillan. Reprinted with corrections, Dover Publications, New York, NY, 1958. (reissued by Cambridge University Press, 2009; ISBN 978-1-108-00153-3)

CHIU, C. Y.; PARK, C. S. Fuzzy cash flow analysis using present worth criterion. **The Engeneering Economist**, v. 39, nº2, p. 113-137, 1994.

COX, E. **Fuzzy logic for bussines and industry.** Massachusetts: Charles River Media, 1995.

COX, E. D. **Fuzzy logic for business and industry**. Massachusetts: Charles River Media, ISBN:1-886801-01-0, v. 1 , 1995.

EIERDANZ, F. et al. Using fuzzy set theory to address the uncertainty of susceptibility to drought. **Regional Environmental Change**, v. 8, n. DOI 10.1007/s10113-008-0069-1, p. 197–205, October 2008.

EMBRAPA. **Estimando o consumo de água de suínos, aves e bovinos em uma propriedade.** Concórdia: Empresa Brasileira de Pesquisa Agropecuária. Cartilha digital., 2005.

FILGUEIRA, Hamilcar José Almeida. **Desastres El Niño-Oscilação Sul (ENOS) versus sistemas organizacionais – Paraíba/Brasil, Flórida/Estados Unidos da América e Piura/Peru: uma análise comparativa.** Campina Grande: UFCG, 2004. 240 p. (UFCG-CCT). Tese (Doutorado Temático em Recursos Naturais) – Universidade Federal de Campina Grande, Campina Grande, PB. 2004.

GOMES, Márcio Fernando Mansur. **Metodologia de análise hierárquica aplicada para escolha do sistema de disposição de subprodutos da mineração com ênfase nos rejeitos de minério de ferro.** 2009. (Mestrado Profissional em Engenharia Geotécnica) - Programa de Pós-Graduação e Pesquisa em Engenharia Geotécnica, Universidade Federal de Ouro Preto, 2009.

GUDWIN, F. A. C.; GOMIDE, R. R. MODELAGEM, CONTROLE, SISTEMAS E LÓGICA FUZZY. **SBA Controle & Automação**, v. 4, n. 3, setembro-outubro 1994.

KRÖMKE, D.; EIERDANZ, F.; STOLBERG, A. Who is susceptible and why? An agent-based approach to assessing vulnerability to drought. **Regional Environmental Change**, v. 8, p. 173–185, April 2008.

LAHR, C. **Manual de filosofia**. 8. ed. Porto: Livraria Apostolado da Imprensa, 1968. LIENENKAMP, R. Internationale Wanderungen im 21. Jahrhundert : die Ermittlung von Dispositionsra¨umen globaler Migrationen auf der Basis von Fuzzy Logic. **Dortmunder Beiträge zur**, Dortmund, 1999.

NAVES, Rafael Marieiro. **Análise Hierárquica de sistemas de bilhetagem eletrônica.** 2008. (Mestrado em Ciências em Engenharia de Transporte) - Programas de Pós-Graduação de Engenharia, Universidade Federal do Rio de Janeiro, 2008. Disponivel em: < http://www.dominiopublico.gov.br/pesquisa/DetalheObraForm.do?select\_action=&co \_obra=127268>. Acesso em: 18 Setembro 2018.

NUNES JUNIOR, L. F.; CHAMON, M. A. Método AHP: pesquisa-ação na pequena empresa. In: SIMPEP, 13., 2006, Bauru - Sp. **Anais…** Bauru: Simpep, 2006. p. 1 – 12.

NUNES JUNIOR, L. F. **Tomada de decisão com múltiplos critérios:** Pesquisa-Ação sobre o Método AHP em Pequenas Empresas. 2006. 126 f. Dissertação (Mestrado) - Curso de Gestão e Desenvolvimento Regional, Departamento de Economia, Universidade de Taubaté, Taubaté, 2006.

PALMER, W. C. **Meteorological drought**. Washington: US Weather Bureau, 1965.

ROSENDO, E. E. Q. **Desenvolvimento de indicadores de vulnerabilidade à seca na região semiárida brasileira.** João Pessoa: Dissertação (Mestrado), Programa de Pós-Graduação em Engenharia Urbana e Ambiental., 2014. 137 p.

ROSENDO, E. E. Q. et al. Chuvas extremas e desordenamento do território na construção do risco: um estudo de caso no município de Cabaceiras-Paraíba (Brasil). **Cuadernos de Geografía: Revista Colombiana de Geografía**, Bogotá, v. 24, n. DOI: 10.15446/ rcdg.v24n2.43924, p. 189-203, jul.- dic. 2014. ISSN 2256- 5442.

ROSENDO, E. E. Q. et al. **DETERMINATION OF DROUGHT VULNERABILITY INDEXES IN MUNICIPALITIES OF THE SEMIARID REGION OF THE PARAÍBA STATE, BRAZIL**. 36th IAHR World Congress. Hague: [s.n.]. 2015.

ROSENDO, E. E. Q. et al. **Determination of drought vulnerability indexes in municipalities of the semiarid region of the Paraíba state, Brazil.** 36th IAHR World Congress. Hague: [s.n.]. 2015.

ROSENDO, E. E. Q. et al. Determination and application of drought vulnerability indexes in the semi-arid region of Brazil. **Gaia Scientia**, v. 11, n. 2, 2017. ISSN 1981-1268.

SAATY, T.L., 1980. **"The Analytic Hierarchy Process".** McGraw-Hill, New York.

SANTOS, M. **A Natureza do Espaço:** Técnica e Tempo, Razão e Emoção. 4ª. ed. São Paulo.: Editora da Unoiversidade de São Paulo., 2006.

SILVA, E. P. D. **Estudo da vulnerabilidade sócio-econômico-ambiental e os riscos a desastre Enos (El Niño Oscilações Sul) no município de Picuí - Paraíba. Um estudo de caso.** Campina Grande: Dissertação (Mestrado), Programa de Pós-Graduação em Recursos Naturais, 2002.

SILVA, V. M. D. A. et al. O desastre seca no nordeste brasileiro. **Polêmica**, v. 12, n. 2, p. 284-293, abril/junho 2013.

SOUZA, B. I. D. Modificações climáticas e desertificação. In: GIOVANNI SEABRA, J. A. N. D. S. E. I. T. L. M. (. ). **Conferência da Terra. Aquecimento global, sociedade e biodiversidade.** [S.l.]: Editora Universitária da UFPB, v. 1, 2010. p. 55- 65.

TANNEHILL, I.R., *Drought: Its Causes and Effects*, Princeton University Press, Princeton, New Jersey, 1947

VARGAS, J. E. **Políticas públicas para la reducción de la vulnerabilidade frente a los desastres naturales y socio-naturales.** Santiago de Chile: Comisión Económica para América Latina y el Caribe, División de Medio Ambiente y Asentamientos Humanos, 2002.

VARGAS, R. V. (2010). **Utilizando a programação Multicritério (Analytic Hierarchy Process –AHP) para selecionar e priorizar projetos na gestão de portfólio.** PMI Global Congress 2010 – North America. Washington –DC – EUA-2010. Disponível em www.ricardo-vargas.com. Acesso em: 18 setembro 2018.

VAZ, L. A. V. **DESENVOLVIMENTO DE APLICATIVO COMPUTACIONAL EM LINGUAGEM PYTHON PARA AGREGAÇÃO DE INDICADORES DE VULNERABILIDADE A SECA, BASEADO EM LÓGICA FUZZY.** João Pessoa: Relatório de iniciação científica, Programa de graduação em Engenharia Civil, 2018.

WAGNER, Adiléa. **Extração de Conhecimento a partir de Redes Neurais aplicada ao problema da Cinemática Inversa na Robótica.** Universidade do Vale do Rio dos Sinos, 2003.

ZADEH, L. A. Fuzzy Sets. **Information and control**, v. 8, n. 3, p. 338-353, 1965.

**APÊNDICE**

# APÊNDICE 1

Resumo com os resultados dos parâmetros, subindicadores, indicadores e índice de vulnerabilidade à seca para os municípios de Cabaceiras, Cajazeiras, Patos, Picuí, Princesa Isabel, Sousa e Sumé

#### **Resumo dos resultados para Cabaceiras**

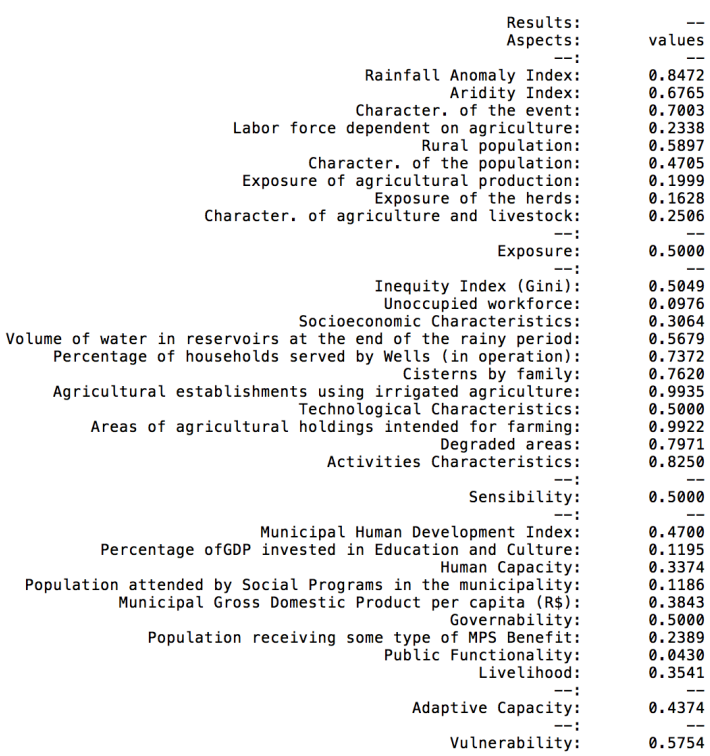

# **Resumo dos resultados para Cajazeiras**

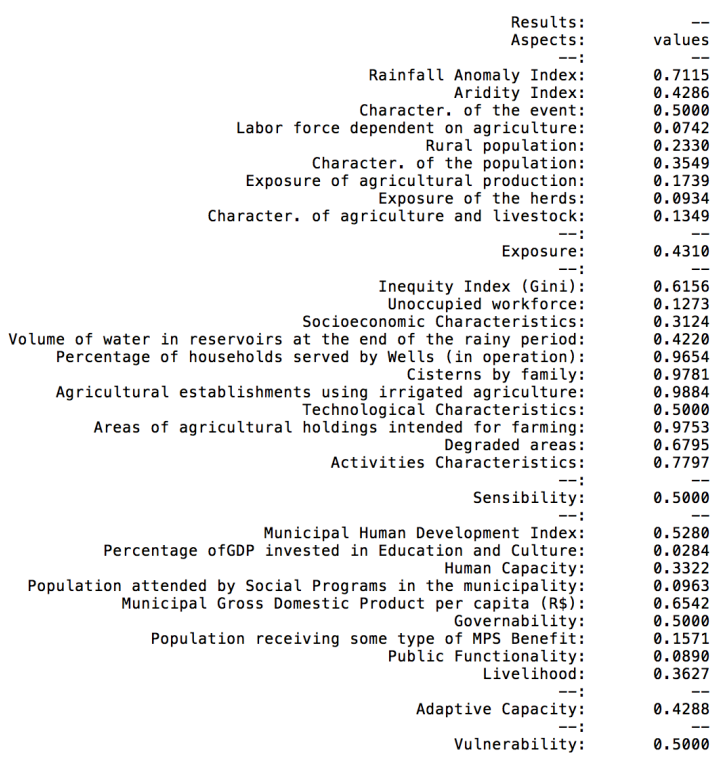

#### **Resumo dos resultados para Patos**

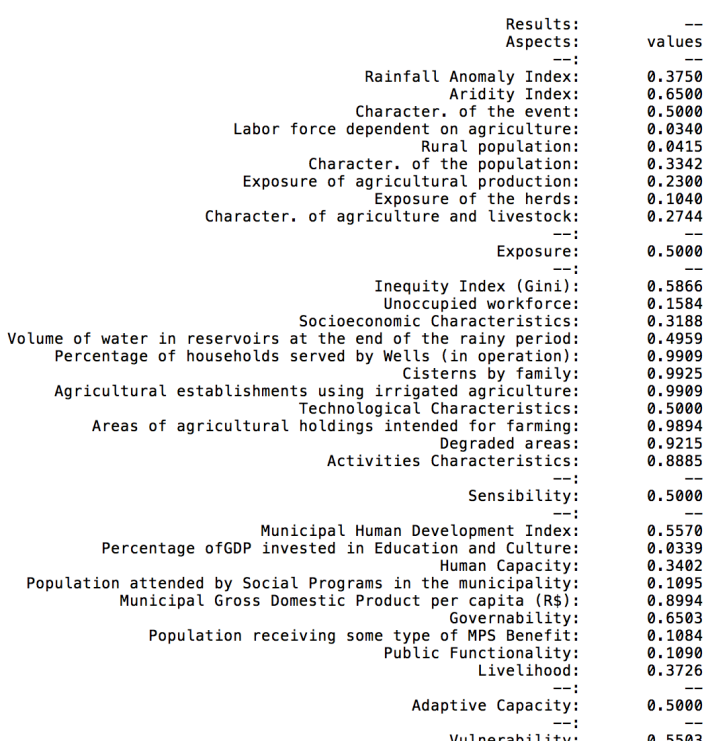

#### Vulnerability: 0.5503

# **Resumo dos resultados para Picuí**

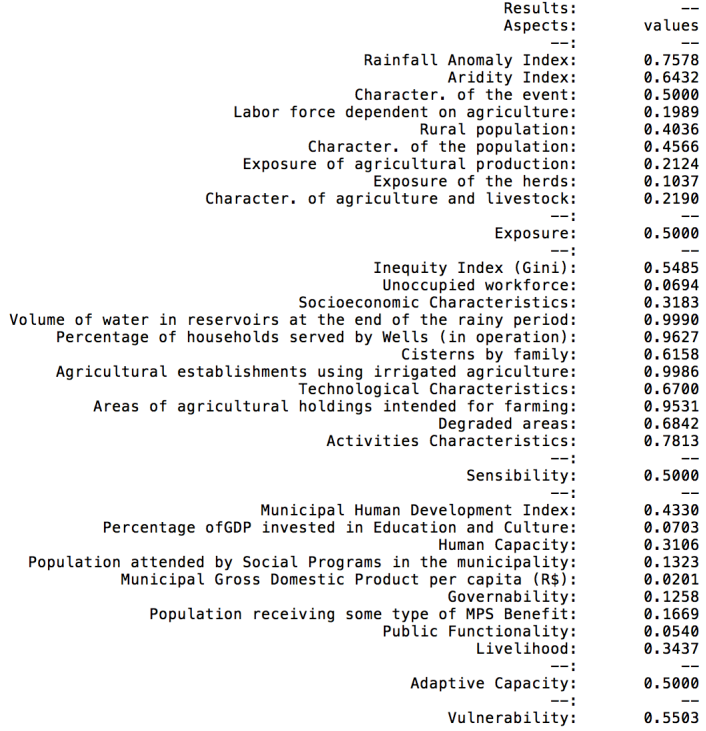

#### **Resumo dos resultados para Princesa Isabel**

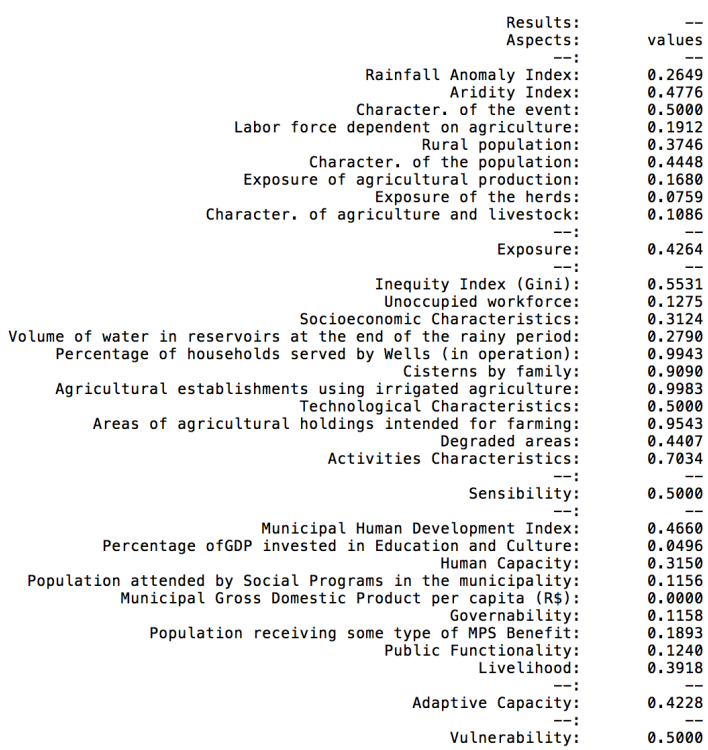

# **Resumo dos resultados para Sumé**

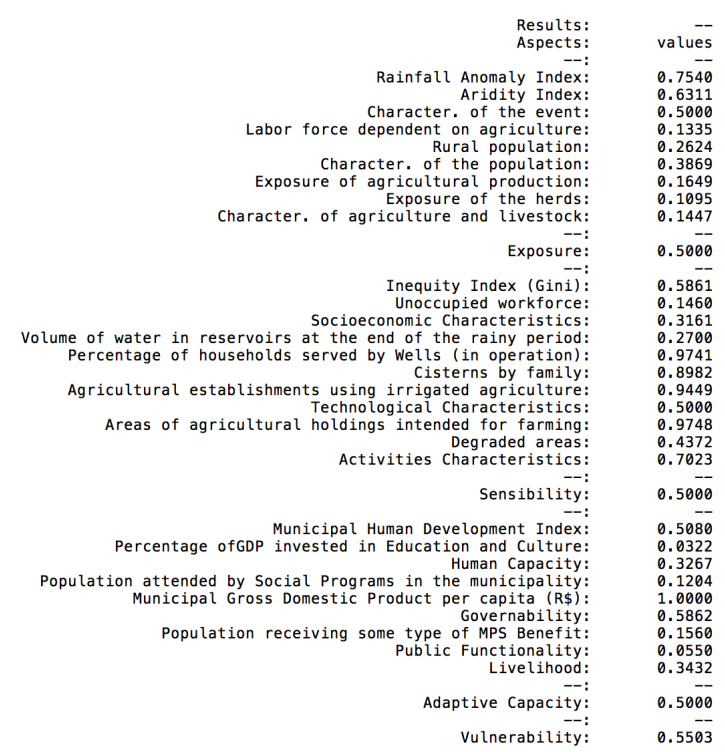

#### **Resumo dos resultados para Sousa**

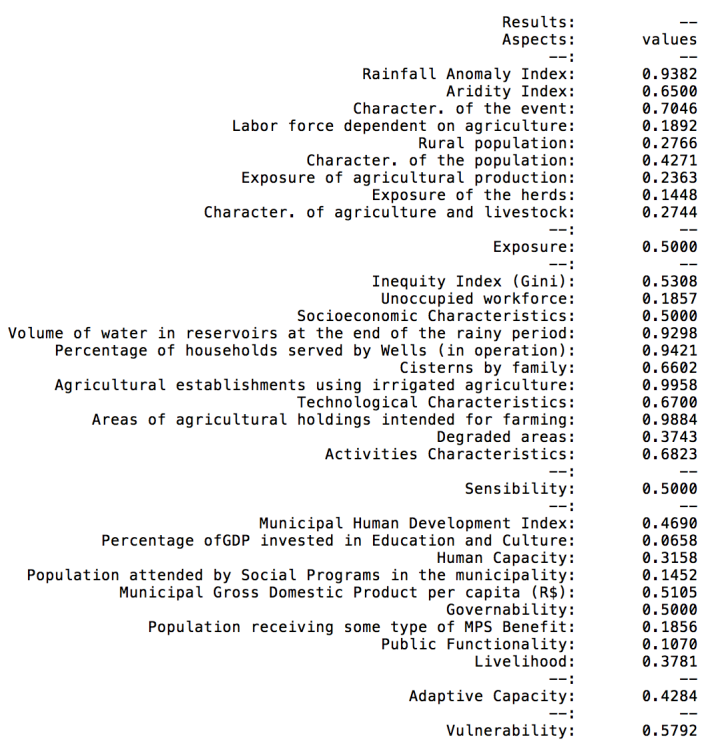

68

APÊNDICE 2

Modelo do código da programação *fuzzy* utilizada no MATLAB – 2015a ®, para a agregação dos dados para as regiões semiáridas:

```
%************************AROUIVO***GERAL*****************************
%----------------------------EXPOSIÇÃO-------------------------------%
% Criação de Fuzzy Inference Systems - (fis)
fis00 = newfis('Fuzzy');fis01 = newfis('Fuzzy');fis02 = newfis('Fuzzy');fis03 = newfis('Fuzzy');%---------------------------------------------------------------
                        %Características do Evento
$Input 1 = IACfis00 = addvar(fis00, 'input', 'IAC', [0 1]);fis00 = addmf(fis00,'input',1,'B','trimf',[0 0 0.6]);
fis00 = addmf(fis00, 'input', 1, 'A', 'trimf', [0.4 1 1]);%Input 2 = RAI
fis00 = addvar(fis00, 'input', 'RAI', [0 1]);fis00 = addmf(fis00, 'input', 2, 'B', 'trimf', [0 0 0.6]);fis00 = addmf(fis00, 'input', 2, 'A', 'trimf', [0.4 1 1]);%Output 1 = Características do Evento
fis00 = addvar(fis00,'output','Caracteristica_Evento',[0 1]);
fis00 = addmf(fis00,'output',1,'B','trimf', [0 \ 0 \ 0.5]);
fis00 = addmf(fis00,'output',1,'M','trimf',[0.25 0.5 0.75]);
fis00 = addmf(fis00, 'output', 1, 'A', 'trimf', [0.5 1 1]);%--------------------------------------------------------------------
                      %Características da Populacão
%Input 3 = Forca de Trabalho
fis01 = addvar(fis01, 'input', 'Force Trab', [0 1]);fis01 = addmf(fis01,'input',1,'B','trimf',[0 0 0.6]);
fis01 = addmf(fis01,'input',1,'A', 'trimf', [0.4 1 1]);%Input 4 = Populaçao Rural
fis01 = addvar(fis01, 'input', 'Pop Rural', [0 1]);fis01 = addmf(fis01, 'input', 2, 'B', 'trimf', [0 0 0.6]);
fis01 = addmf(fis01,'input',2,'A','trimf',[0.4 1 1]);
%Output 2 = Características da Populacão
fis01 = addvar(fis01, 'output', 'Carac_Pop', [0 1]);
fis01 = addmf(fis01, 'output', 1,'B', 'trimf', [0 0 0.5]);fis01 = addmf(fis01,'output',1,'M','trimf',[0.25 0.5 0.75]);
fis01 = addmf(fis01,'output',1,'A','trimf',[0.5 1 1]);
%--------------------------------------------------------------------
                     %Características da Agropecuária
%Input 5 = Forca de Trabalho
fis02 = addvar(fis02,'input','Expo_Agricola',[0 1]);
fis02 = addmf(fis02,'input',1,'B','trimf',[0 0 0.6]);
fis02 = addmf(fis02, 'input', 1,'A', 'trimf', [0.4 1 1]);%Input 6 = Populaçao Rural
fis02 = addvar(fis02,'input','Expo_Rebanho',[0 1]);
fis02 = addmf(fis02,'input',2,'B','trimf',[0 0 0.6]);
fis02 = addmf(fis02,'input',2,'A','trimf',[0.4 1 1]);
%Output 3 = Características da Agropecuária
```

```
fis02 = addvar(fis02,'output','Carac Agropec',[0 1]);
fis02 = addmf(fis02,'output',1,'B','trimf', [0 0 0.5]);
fis02 = addmf(fis02,'output',1,'M','trimf',[0.25 0.5 0.75]);
fis02 = addmf(fis02,'output',1,'A','trimf',[0.5 1 1]);
%Definição de regras
%Regras:(Colunas: Input|Input|Output|Peso|Operador:(2) OR ou (1) AND)
regras_01 = [ 1 1 1 1 1
                  1 2 2 1 1 
                  2 1 2 1 1
                  2 2 3 1 1]; 
fis00 = addrule(fis00,reqras 01);fis01 = addrule(fis01,reqras 01);fis02 = addrule(fis02, regras 01);
%Avaliação - Inferência Fuzzy
%------------------------------------------------------------
%Inserção dos valores:
     %Características_Evento =[Ind Anomalia de Chuva e Indice Aridez]
     %Carac_Pop = [Força de trabalho da Agrop e População Rural]
     %Carac_Agropec = [Exposição agrícola e Exposição do rebanho]
% Importe os parâmetros de Caraterísticas do Evento
[\sim, \sim, \text{raw}] = \text{xlsread('C:\\Dados para cálculo.xlsx', 'Plan1', 'K5')};IA = reshape([raw[:)], size(raw));[\sim, \sim, \text{raw}] = \text{xlsread('C:\\Dados para cálculo.xlsx','Plan1','K6')};RAI = reshape([raw[:)], size(raw));% Crie o output da variável
ParCaractEvent = ([IA, RAI]);
%---------------------------------------------------------------
% Importe os parâmetros de Caraterísticas da População
[\sim, \sim, \text{raw}] = xlsread('C:\Dados para cálculo.xlsx','Plan1','K7');
Forc Trab = reshape([\text{raw}:\}], size(raw));
[\sim, \sim, \text{ raw}] = xlsread('C:\Dados para cálculo.xlsx','Plan1','K8');
Pop Rural = reshape([raw{:}],size(raw));
% Crie o output da variável 
ParCaractPop = ([Forc_Trab,Pop_Rural]);
                                  %----------------------------------------------------------------
% Importe os parâmetros de Características da Agropecuária
[\sim, \sim, \text{raw}] = xlsread('C:\\Dados para cálculo.xlsx', 'Plan1', 'K9');Expo Agricola = reshape([raw\text{::}], size(raw));
[\sim, \sim], raw] = xlsread('C:\Dados para cálculo.xlsx','Plan1','K10');
Expo_Rebanho = reshape([raw{:}],size(raw));
% Crie o output da variável 
ParCaractAgropec = ([Expo_Agricola,Expo_Rebanho]);
%----------------------------------------------------------------
%Valores para criação dos fis's
Caracteristica Evento = evalfis(ParCaractEvent,fis00);
Carac Pop = evalfis(ParCaractPop,fis01);
\text{Carac Agropec} = \text{evalfis}(\text{ParCaractAgropec},\text{fis02});%----------------------------------------------------------------
```
```
%Definição dos Subíndices
%Usando as Primeiras saídas com entradas Para Exposição
%Input 1.1 = Características do Evento
fis03 = addvar(fis03, 'input', 'Caracteristica Evento', [0 1]);
fis03 = addmf(fis03, 'input', 1,'B', 'trimf', [0 0 0.5]);fis03 = addmf(fis03,'input',1,'M', 'trimf', [0.25 0.5 0.75]);fis03 = addmf(fis03,'input',1,'A','trimf',[0.5 1 1]);%Input 1.2 = Características da Populacão
fis03 = addvar(fis03,'input','Carac Pop',[0 1]);
fis03 = addmf(fis03,'input',2,'B','trimf',[0 0 0.5]);
fis03 = addmf(fis03,'input',2,'M','trimf',[0.25 0.5 0.75]);
fis03 = addmf(fis03,'input',2,'A', 'trimf', [0.5 1 1]);%Input 1.3 = Características da Agropecuária
fis03 = addvar(fis03, 'input', 'Carac Agropec',[0 1]);
fis03 = addmf(fis03,'input',3,'B','trimf',[0 0 0.5]);
fis03 = addmf(fis03,'input',3,'M','trimf',[0.25 0.5 0.75]);
fis03 = addmf(fis03,'input',3,'A', 'trimf', [0.5 1 1]);%Output 1.1 = Exposição
fis03 = addvar(fis03, 'output', 'Exposicao', [0 1]);fis03 = addmf(fis03,'output',1,'MB','trimf',[0 0 0.33]);
fis03 = addmf(fis03,'output',1,'B','trimf',[0.17 0.33 0.50]);
fis03 = addmf(fis03,'output',1,'M','trimf',[0.33 0.50 0.66]);
fis03 = addmf(fis03, 'output', 1,'A', 'trimf', [0.50 0.66 0.83]);fis03 = addmf(fis03, 'output', 1, 'MA', 'trimf', [0.66 1 1]);%------------------------------------------------------------------
regras_02 = [1 1 1 1 1 1
            1 1 2 2 1 1
             1 1 3 2 1 1
             1 2 1 2 1 1
            \begin{array}{ccccccccc} 1 & 2 & 2 & 3 & 1 & 1 \\ 1 & 2 & 3 & 3 & 1 & 1 \end{array}\begin{array}{ccccccccc} 1 & 2 & 3 & 3 & 1 & 1 \\ 1 & 3 & 1 & 2 & 1 & 1 \end{array}\begin{array}{ccccccccc}\n1 & 3 & 1 & 2 & 1 & 1\\
1 & 3 & 2 & 3 & 1 & 1\n\end{array}\begin{array}{ccccccccc}\n1 & 3 & 2 & 3 & 1 & 1\\
1 & 3 & 3 & 4 & 1 & 1\n\end{array} 1 3 3 4 1 1
 2 1 1 2 1 1
 2 1 2 3 1 1
 2 1 3 3 1 1
             2 2 1 3 1 1
            \begin{array}{ccccccccc}\n2 & 2 & 2 & 3 & 1 & 1\\
2 & 2 & 3 & 3 & 1 & 1\n\end{array} 2 2 3 3 1 1
 2 3 1 3 1 1
 2 3 2 3 1 1
 2 3 3 4 1 1
 3 1 1 2 1 1
 3 1 2 3 1 1
 3 1 3 4 1 1
 3 2 1 3 1 1
 3 2 2 3 1 1
 3 2 3 4 1 1
 3 3 1 4 1 1
             3 3 2 4 1 1
                        5 \t 1 \t 1];
```

```
% ---------------------------SENSIBILIDADE---------------------------
fis04 = newfis('Fuzzy');fis05 = newfis('Fuzzy');fis06 = newfis('Fuzzy');fis07 = newfis('Fuzzy');
%-------------------------------------------------------------------
                        %Características Socioeconômicas
%Input 7 = Indice de Inequidade
fis04 = addvar(fis04, 'input', 'GINI', [0 1]);fis04 = addmf(fis04, 'input', 1, 'B', 'trimf', [0 0 0.6]);fis04 = addmf(fis04, 'input', 1,'A', 'trimf', [0.4 1 1]);%Input 8 = Força de Trabalho não Ocupada
fis04 = addvar(fis04,'input','ForcTrab_N_Ocup',[0 1]);
fis04 = addmf(fis04,'input',2,'B','trimf',[0 0 0.6]);
fis04 = addmf(fis04, 'input', 2, 'A', 'trimf', [0.4 1 1]);
%Output 4 = Características Socioeconomicas
fis04 = addvar(fis04, 'output', 'Carac Socioecon', [0 1]);fis04 = addmf(fis04, 'output', 1,'B', 'trimf', [0 0 0.5]);fis04 = addmf(fis04,'output',1,'M','trimf',[0.25 0.5 0.75]);
fis04 = addmf(fis04, 'output', 1,'A', 'trimf', [0.5 1 1]);%-------------------------------------------------------------------
                         %Características Tecnológicas
%Input 9 = Volume de água atingindo nos reservatórios ao fim do 
%quadrimestre chuvoso, no ano de referência (%);
fis05 = addvar(fis05, 'input', 'VolH2O EndQuadChuv', [0 1]);
fis05 = addmf(fis05, 'input', 1,'B', 'trimf', [0 0 0.6]);fis05 = addmf(fis05, 'input', 1,'A', 'trimf', [0.4 1 1]);%Input 10 = Porcentagem das famílias atendidas por Poços (em operação) (%);
fis05 = addvar(fis05,'input','Familia Pocos',[0 1]);
fis05 = addmf(fis05, 'input', 2, 'B', 'trimf', [0 \ 0 \ 0.6]);
fis05 = addmf(fis05, 'input', 2, 'A', 'trimf', [0.4 1 1]);%Input 11 = Cisternas por faimilia (%);
fis05 = addvar(fis05, 'input', 'Cisternas', [0 1]);fis05 = addmf(fis05, 'input', 3, 'B', 'trimf', [0 0 0.6]);fis05 = addmf(fis05,'input',3,'A','trimf',[0.4 1 1]);
%Input 12 = Estabelecimentos agropecuários que utilizam agricultura 
irrigada (%);
fis05 = addvar(fis05, 'input', 'Estab Irrigada', [0 1]);
fis05 = addmf(fis05, 'input', 4, 'B', 'trimf', [0 0 0.6]);fis05 = \alphaddmf(fis05,'input',4,'A','trimf',[0.4 1 1]);
%Output 5 = Características Tecnologicas
fis05 = addvar(fis05,'output','Carac Tec',[0 1]);
fis05 = addmf(fis05, 'output', 1, 'B', 'trimf', [0 0 0.5]);
fis05 = addmf(fis05,'output',1,'M','trimf',[0.25 0.5 0.75]);
fis05 = addmf(fis05, 'output', 1,'A', 'trimf', [0.5 1 1]);
```

```
%----------------------------------------------------------------
regras 003 = [1 \ 1 \ 1 \ 1 \ 1 \ 1 \ 1] 1 1 1 2 1 1 1
               1 1 2 1 1 1 1
               1 2 1 2 2 1 1
               1 2 2 1 2 1 1
               2 1 1 2 2 1 1
               2 1 2 1 2 1 1
               2 2 1 2 3 1 1
               2 2 2 1 3 1 1
               2 2 2 2 3 1 1];
fis05 = addrule(fis05,reqras 003); %IMPORTAR DADOS DE UM ARQUIVO EXCEL .xlsx
% Importe os parâmetros:
    %Volume de água atingindo nos reservatórios ao fim do quadrimestre 
chuvoso, no ano de referência (%);
     %Porcentagem das famílias atendidas por Poços (em operação) (%);
     %Estabelecimentos que utilizam agricultura irrigada (%);
[~, ~, raw] = xlsread('C:\Dados_para_cálculo.xlsx','Plan1','K13');
VolAting = reshape([raw[:)], size(raw));[\sim, \sim, \text{raw}] = xlsread('C:\Dados para cálculo.xlsx','Plan1','K14');
Pocos = reshape([raw[:)], size(raw));[\sim, \sim, \text{raw}] = \text{xlsread('C:\\Dados para cálculo.xlsx','Plan1','K15')};Cisternas = reshape([raw[:]], size(raw));
[\sim, \sim, \text{raw}] = \text{xlspread}('C:\\\text{Dados\_para_cálculo.xlsx'}, 'Plan1', 'K17');Irriga = reshape([raw[:)], size(raw));
% Crie o output da variável
ParCaracTec = ([VolAting, Pocos, Cisternas, Irriga]);
%------------------------------------------------------------------
                     %Características das atividades
%Input 16 = Áreas das propriedades agrícolas destinadas a lavoura 
%(Lavouras temporárias + Permanentes (%))
fis06 = addvar(fis06,'input','Area lavoura',[0 1]);
fis06 = addmf(fis06, 'input', 1, 'B', 'trimf', [0 0 0.6]);
fis06 = addmf(fis06, 'input', 1,'A', 'trimf', [0.4 1 1]);\text{\$Input} 18 = Áreas degradadas (%);
fis06 = addvar(fis06,'input','Area_Degradada',[0 1]);
fis06 = addmf(fis06, 'input', 2, 'B', 'trimf', [0 0 0.6]);
fis06 = addmf(fis06, 'input', 2, 'A', 'trimf', [0.4 1 1]);%Output 6 = Características das Atividades
fis06 = addvar(fis06,'output','Carac_Atividades',[0 1]);
fis06 = addmf(fis06,'output',1,'B','trimf', [0 0 0.5]);
fis06 = addmf(fis06,'output',1,'M','trimf',[0.25 0.5 0.75]);
fis06 = addmf(fis06, 'output', 1,'A', 'trimf', [0.5 1 1]);%Definição de regras
regras 04 = [1 1 1 1 1] 1 2 2 1 1 
           2 1 2 1 1
           2 2 3 1 1];
```

```
fis04 = addrule(fis04, regras 04);
fis06 = addrule(fis06, regras 04);
%---------------------------------------------------------------------
%Avaliação - Inferência Fuzzy
% Importe os parâmetros de Características socioeconômicas
     %Índice de Inequidade (Gini);
     %Força de trabalho não ocupada (%);
[\sim, \sim, \text{raw}] = xlsread('C:\Dados para cálculo.xlsx','Plan1','K11');
Gini = reshape([raw[:)], size(raw));
[\sim, \sim, \text{raw}] = xlsread('C:\Dados para cálculo.xlsx','Plan1','K12');
Desempreg = reshape([raw[:)], size(raw));% Crie o output da variável
ParCaractSocio = ([Gini, Desempreg]);
%------------------------------------------------------------------
% Importe os parâmetros:
     %Áreas das propriedades agrícolas destinadas a lavoura (Lavouras 
temporárias + Permanentes (%));
    %Áreas das propriedades agrícolas destinada a pastagens (plantada e 
natural) (%);
     %Áreas degradadas (%);
[\sim, \sim, \text{raw}] = xlsread('C:\Dados para cálculo.xlsx','Plan1','K20');
Lavoura = reshape([raw[:], size(raw));
[\sim, \sim, \text{raw}] = xlsread('C:\Dados_para_cálculo.xlsx','Plan1','K22');
Degradacao = reshape([raw{:}],size(raw));
% Crie o output da variável 
ParCaractAtiv = ([Lawoura, Degradacao]);
%-----------------------------------------------------------------
Carac Tec = evalfis(ParCaracTec,fis05);
Carac Socioecon = evalfis(ParCaractSocio,fis04);
Carac Atividades = evalfis(ParCaractAtiv,fis06);
%-------------------------------------------------------------------
%Desfinição dos Subíndices
%Usando as Primeiras sáidas como entradas Para Sensibilidade
%Input 2.1 = Características Socioeconômicas
fis07 = addvar(fis07, 'input', 'Carac Socioecon', [0 1]);
fis07 = addmf(fis07, 'input', 1, 'B', 'trimf', [0 0 0.5]);
fis07 = addmf(fis07,'input',1,'M','trimf',[0.25 0.5 0.75]);
fis07 = addmf(fis07, 'input', 1,'A', 'trimf', [0.5 1 1]);%Input 2.2 = Características Tecnológicas
fis07 = addvar(fis07, 'input', 'Carac Tec', [0 1]);
fis07 = addmf(fis07,'input',2,'B','trimf',[0 0 0.5]);
fis07 = addmf(fis07,'input',2,'M','trimf',[0.25 0.5 0.75]);
fis07 = addmf(fis07, 'input', 2,'A', 'trimf', [0.5 1 1]);%Input 2.3 = Características das Atividades
fis07 = addvar(fis07,'input','Carac_Atividades',[0 1]);
fis07 = addmf(fis07,'input',3,'B','trimf',[0 0 0.5]);
fis07 = addmf(fis07,'input',3,'M','trimf',[0.25 0.5 0.75]);
fis07 = addmf(fis07, 'input', 3, 'A', 'trimf', [0.5 1 1]);
```

```
%Output 7 = Sensibilidade
fis07 = addvar(fis07,'output','Sensibilidade',[0 1]);
fis07 = addmf(fis07, 'output', 1,'MB', 'trimf', [0 0 0.33]);fis07 = addmf(fis07,'output',1,'B','trimf',[0.17 0.33 0.50]);
fis07 = addmf(fis07,'output',1,'M','trimf',[0.33 0.50 0.66]);
fis07 = addmf(fis07, 'output', 1,'A', 'trimf', [0.50 0.66 0.83]);fis07 = addmf(fis07,'output',1,'MA','trimf',[0.66 1 1]);
%-------------------------------------------------------------------
regras_05 = \begin{bmatrix} 1 & 1 & 1 & 1 & 1 & 1 \\ 1 & 1 & 2 & 2 & 1 & 1 \end{bmatrix}\begin{array}{cccc} 1 & 1 & 2 \\ 1 & 1 & 3 \end{array} 1 1 3 2 1 1
               \begin{array}{ccccccccc}\n1 & 2 & 1 & 2 & 1 & 1\\
1 & 2 & 2 & 3 & 1 & 1\n\end{array}\begin{array}{ccccccccc}\n2 & 2 & 3 & 1 & 1 \\
2 & 3 & 3 & 1 & 1\n\end{array}\begin{array}{ccccccccc}\n1 & 2 & 3 & 3 & 1 & 1 \\
1 & 3 & 1 & 2 & 1 & 1\n\end{array}\begin{array}{ccccccccc}\n1 & 3 & 1 & 2 & 1 & 1\\
1 & 3 & 2 & 3 & 1 & 1\n\end{array}\begin{array}{ccccccccc}\n1 & 3 & 2 & 3 & 1 & 1\\
1 & 3 & 3 & 4 & 1 & 1\n\end{array} 1 3 3 4 1 1
               \begin{array}{ccccccccc} 2 & & 1 & & 1 & & 2 & & 1 & & 1 \\ 2 & & 1 & & 2 & & 3 & & 1 & & 1 \end{array} 2 1 2 3 1 1
               \begin{array}{ccccccccc}\n2 & 1 & 3 & 3 & 1 & 1\\
2 & 2 & 1 & 3 & 1 & 1\n\end{array}\begin{array}{ccccccccc}\n2 & 2 & 1 & 3 & 1 & 1 \\
2 & 2 & 2 & 3 & 1 & 1\n\end{array}\begin{array}{ccccccccc}\n2 & 2 & 2 & 3 & 1 & 1\\
2 & 2 & 3 & 3 & 1 & 1\n\end{array} 2 2 3 3 1 1
               \begin{array}{ccccccccc}\n2 & 3 & 1 & 3 & 1 & 1\\
2 & 3 & 2 & 3 & 1 & 1\n\end{array} 2 3 2 3 1 1
 2 3 3 4 1 1
                3 1 1 2 1 1
                3 1 2 3 1 1
 3 1 3 4 1 1
 3 2 1 3 1 1
 3 2 2 3 1 1
 3 2 3 4 1 1
                3 3 1 4 1 1
                3 3 2 4 1 1
                3 3 3 5 1 1];
fis07 = addrule(fis07, regras 05);
Sensibilidade = evalfis([Carac_Socioecon, Carac_Tec,
Carac_Atividades], fis07);
% ------------------------CAPACIDADE ADAPTATIVA-------------------
fis11 = newfis('Fuzzy');fis12 = newfis('Fuzzy');
fis13 = newfis('Fuzzy');
fis14 = newfis('Fuzzy');
%-----------------------------Capacidade Humana---------------------
%Input 19 = IDH Municipal
fis11 = addvar(fis11, 'input', 'IDH Mun', [0 1]);fis11 = addmf(fis11,'input',1,'B','trimf',[0 0 0.6]);
fis11 = addmf(fis11, 'input', 1,'A', 'trimf', [0.4 1 1]);%Input 20 = Porcentagem do PIB investido em Educação e Cultura (%);
fis11 = addvar(fis11, 'input', 'PIB Educacao', [0 1]);
fis11 = addmf(fis11,'input',2,'B','trimf',[0 0 0.6]);
fis11 = addmf(fis11, 'input', 2, 'A', 'trimf', [0.4 1 1]);%Output 8 = Capacidade_Humana
```

```
fis11 = addvar(fis11,'output','Capacidade_Humana',[0 1]);
fis11 = addmf(fis11, 'output', 1,'B', 'trimf', [0 0 0.5]);fis11 = addmf(fis11,'output',1,'M','trimf',[0.25 0.5 0.75]);
fis11 = addmf(fis11,'output',1,'A','trimf',[0.5 1 1]);
%--------------------------Exposicao da População-------------------%
%Input 21 = População atendida por Programas Sociais no município (%);
fis12 = addvar(fis12, 'input', 'Pop PSociais', [0 1]);
fis12 = addmf(fisl2, 'input', 1, 'B', 'trimf', [0 0 0.6]);fis12 = addmf(fis12, 'input', 1,'A', 'trimf', [0.4 1 1]);%Input 22 = Produto Interno Bruto Municipal per capta (R$);
fis12 = addvar(fis12, 'input', 'PIB Mun', [0 1]);fis12 = addmf(fis12,'input',2,'B','trimf',[0 0 0.6]);
fis12 = addmf(fis12,'input',2,'A','trimf',[0.4 1 1]);
%Output 9 = Governabilidade
fis12 = addvar(fis12,'output','Governabilidade',[0 1]);
fis12 = addmf(fis12,'output',1,'B','trimf',[0 0 0.5]);
fis12 = addmf(fis12,'output',1,'M','trimf',[0.25 0.5 0.75]);
fis12 = addmf(fisl2, 'output', 1,'A', 'trimf', [0.5 1 1]);%------------------------ Meios de vida ---------------------------
%Input 23 = População que recebe algum tipo de Beneficio do MPS (%);
fis13 = addvar(fis13, 'input', 'Pop BenMPS', [0 1]);
fis13 = addmf(fis13, 'input', 1, 'B', 'trimf', [0 0 0.6]);
fis13 = addmf(fis13, 'input', 1, 'A', 'trimf', [0.4 1 1]);%Input 24 = Funcionalismo Público (%).
fis13 = \text{addvar}(\text{fis13}, \text{'input'}, \text{Func Publico'}, [0 1]);fis13 = addmf(fis13, 'input', 2, 'B', 'trimf', [0 0 0.6]);fis13 = addmf(fis13, 'input', 2, 'A', 'trimf', [0.4 1 1]);%Output 10 = Meios de vida
fis13 = addvar(fis13,'output','Meios Vida',[0 1]);
fis13 = addmf(fis13, 'output', 1,'B', 'trimf', [0 0 0.5]);fis13 = addmf(fis13,'output',1,'M','trimf',[0.25 0.5 0.75]);
fis13 = addmf(fis13, 'output', 1, 'A', 'trimf', [0.5 1 1]);%Definição de regras
regras 06 = [1 1 1 1 1] 1 2 2 1 1 
              2 1 2 1 1
              2 2 3 1 1]; 
fis11 = addrule(fis11, regras 06);
fis12 = addrule(fis12, regras 06);
fis13 = addrule(fis13, regras 06);
%Avaliação - Inferência Fuzzy
                      %IMPORTAR DADOS DE UM ARQUIVO EXCEL .xlsx
% Importe os parâmetros de Capacidade Humana:
     %Índice de Desenvolvimento Humano Municipal;
     %Porcentagem do PIB investido em Educação e Cultura (%);
```

```
[\sim, \sim, \text{raw}] = \text{xlyread('C:\\Dados para cálculo.xlsx','Plan1','K23')};IDH = reshape([raw[:)], size(raw));[\sim, \sim, \text{raw}] = \text{x}l = \text{x}l = \text{y}l = \text{y}l = \text{z}l = \text{z}lPIBeduc = reshape([raw{:}],size(raw));
% Crie o output da variável
ParCapHumana = ([IDH, PIBeduc]);
%-----------------------------------------------------------------
% Importe os parâmetros de Governavilidade:
     %População atendida por Programas Sociais no município (%);
      %Produto Interno Bruto Municipal per capta (R$);
[\sim, \sim, \text{raw}] = xlsread('C:\Dados para cálculo.xlsx','Plan1','K25');
ProofSocial = reshape([raw[:)], size(raw));[\sim, \sim, \text{raw}] = xlsread('C:\Dados para cálculo.xlsx','Plan1','K26');
PIB = reshape([raw{:}],size(raw));
% Crie o output da variável 
ParGovern = ([ProgSocial,PIB]);
%----------------------------------------------------------------
% Importe os parâmetros de Meio de Vida:
      %População que recebe algum tipo de Beneficio do MPS (%);
      %Funcionalismo Público (%).
[\sim, \sim, \text{raw}] = xlsread('C:\Dados para cálculo.xlsx','Plan1','K27');
Aposentados = reshape([raw\{\colon\}], size(raw));
[\sim, \sim, \text{raw}] = xlsread('C:\Dados para cálculo.xlsx','Plan1','K28');
FuncPubl = reshape([raw[:)], size(raw));% Crie o output da variável 
ParMeio vida = ([Aposentados, FuncPubl]);
Capacidade Humana = evalfis(ParCapHumana,fis11);
Governabilidade = evalfis(ParGovern, fis12);
Meios Vida = evalfis(ParMeio vida,fis13);
%----------------------------------------------------------------
%Desfinição dos Subíndices
%Usando as Primeiras sáidas com entradas Para Capacidade Adaptativa
%Input 3.1 = Capacidade Humana
fis14 = addvar(fis14,'input','Capacidade_Humana',[0 1]);
fis14 = addmf(fis14, 'input', 1,'B', 'trimf', [0 0 0.5]);fis14 = addmf(fis14,'input',1,'M','trimf',[0.25 0.5 0.75]);
fis14 = addmf(fis14,'input',1,'A','trimf',[0.5 1 1]);
%Input 3.2 = Governabilidade
fis14 = addvar(fis14,'input','Governabilidade',[0 1]);
fis14 = addmf(fis14,'input',2,'B','trimf',[0 0 0.5]);
fis14 = addmf(fis14,'input',2,'M','trimf',[0.25 0.5 0.75]);
fis14 = addmf(fis14,'input',2,'A','trimf',[0.5 1 1]);
%Input 3.3 = Meios de Vida
fis14 = addvar(fis14, 'input', 'Meios Vida', [0 1]);
fis14 = addmf(fis14,'input',3,'B','trimf',[0 0 0.5]);
fis14 = addmf(fis14,'input',3,'M','trimf',[0.25 0.5 0.75]);
fis14 = addmf(fis14,'input',3,'A','trimf',[0.5 1 1]);
%Output 11 = CapacidadeAdaptativa
```

```
fis14 = addvar(fis14,'output','CapacidadeAdaptativa',[0 1]);
fis14 = addmf(fis14, 'output', 1,'MB', 'trimf', [0 0 0.33]);fis14 = addmf(fis14,'output',1,'B','trimf',[0.17 0.33 0.50]);
fis14 = addmf(fis14,'output',1,'M','trimf',[0.33 0.50 0.66]);
fis14 = addmf(fis14,'output',1,'A','trimf',[0.50 0.66 0.83]);
fis14 = addmf(fis14,'output',1,'MA','trimf',[0.66 1 1]);
%---------------------------------------------------------------
regras 07 = [1 \ 1 \ 1 \ 1 \ 1 \ 1] 1 1 2 2 1 1
              1 1 3 2 1 1
             \begin{array}{ccccccccc}\n1 & 2 & 1 & 2 & 1 & 1\\
1 & 2 & 2 & 3 & 1 & 1\n\end{array} 1 2 2 3 1 1
             \begin{array}{ccccccccc}\n1 & 2 & 3 & 3 & 1 & 1 \\
1 & 3 & 1 & 2 & 1 & 1\n\end{array}\begin{array}{ccccccccc} 1 & 3 & 1 & 2 & 1 & 1 \\ 1 & 3 & 2 & 3 & 1 & 1 \end{array}\begin{array}{ccccccccc}\n1 & 3 & 2 & 3 & 1 & 1\\
1 & 3 & 3 & 4 & 1 & 1\n\end{array} 1 3 3 4 1 1
 2 1 1 2 1 1
 2 1 2 3 1 1
               2 1 3 3 1 1
              \begin{array}{ccccccccc}\n2 & 2 & 1 & 3 & 1 & 1\\
2 & 2 & 2 & 3 & 1 & 1\n\end{array}\begin{array}{ccccccccc}\n2 & 2 & 2 & 3 & 1 & 1 \\
2 & 2 & 3 & 3 & 1 & 1\n\end{array}\begin{array}{ccccccccc}\n2 & 2 & 3 & 3 & 1 & 1\\
2 & 3 & 1 & 3 & 1 & 1\n\end{array}\begin{array}{ccccccccc}\n2 & 3 & 1 & 3 & 1\n\end{array}\begin{array}{ccccccccc}\n2 & 3 & 2 & 3 & 1 & 1\\
2 & 3 & 3 & 4 & 1 & 1\n\end{array} 2 3 3 4 1 1
 3 1 1 2 1 1
 3 1 2 3 1 1
               3 1 3 4 1 1
 3 2 1 3 1 1
 3 2 2 3 1 1
 3 2 3 4 1 1
 3 3 1 4 1 1
               3 3 2 4 1 1
               3 3 3 5 1 1];
fis14 = addrule(fis14,reqras_07);Capacidadadaptativa = \overline{e} evalfis([Capacidade Humana Governabilidade
Meios_Vida],fis14);
% ---------------------------VULNERABILIDADE------------------------%
fis15 = newfis('Fuzzy');%------------------------------Indicadores--------------------------%
%Input 25 = Exposição
fis15 = addvar(fis15, 'input', 'Exposicao', [0 1]);fis15 = addmf(fis15, 'input', 1, 'MB', 'trimf', [0 0 0.33]);fis15 = addmf(fis15, 'input', 1, 'B', 'trimf', [0.17 0.33 0.50]);fis15 = addmf(fis15, 'input', 1,'M', 'trimf', [0.33 0.50 0.66]);fis15 = addmf(fis15,'input',1,'A','trimf',[0.50 0.66 0.83]);
fis15 = addmf(fis15, 'input', 1, 'MA', 'trimf', [0.66 1 1]);%Input 26 = Sensibilidade
fis15 = \alphaddvar(fis15,'input','Sensibilidade',[0 1]);
fis15 = \text{addr}(fis15, 'input', 2, 'MB', 'trimf', [0 0 0.33]);fis15 = addmf(fis15,'input',2,'B','trimf',[0.17 0.33 0.50]);
fis15 = addmf(fis15, 'input', 2,'M', 'trimf', [0.33 0.50 0.66]);fis15 = addmf(fis15,'input', 2,'A', 'trimf', [0.50 0.66 0.83]);fis15 = addmf(fis15, 'input', 2, 'MA', 'trimf', [0.66 1 1]);
```

```
%Input 27 = CapacidadeAdaptativa
fis15 = addvar(fis15,'input','CapacidadeAdaptativa',[0 1]);
fis15 = addmf(fis15, 'input', 3, 'MB', 'trimf', [0 0 0.33]);fis15 = addmf(fis15,'input',3,'B','trimf',[0.17 0.33 0.50]);
fis15 = addmf(fis15,'input',3,'M','trimf',[0.33 0.50 0.66]);
fis15 = addmf(fis15, 'input', 3, 'A', 'trimf', [0.50 0.66 0.83]);fis15 = addmf(fis15, 'input', 3, 'MA', 'trimf', [0.66 1 1]);%Output 12 = Vulnerabilidade
fis15 = addvar(fis15,'output','Vulnerabilidade',[0 1]);
fis15 = addmf(fis15, 'output', 1, 'MB', 'trimf', [0 0 0.25]);fis15 = addmf(fis15,'output',1,'B','trimf',[0.125 0.25 0.375]);
fis15 = addmf(fis15,'output',1,'ModB','trimf',[0.25 0.375 0.50]);
fis15 = addmf(fis15,'output',1,'M','trimf',[0.375 0.5 0.625]);
fis15 = addmf(fis15,'output',1,'ModA','trimf',[0.5 0.625 0.75]);
fis15 = addmf(fis15,'output',1,'A','trimf',[0.625 0.75 0.875]);
fis15 = addmf(fis15, 'output', 1, 'MA', 'trimf', [0.75 1 1]);
```
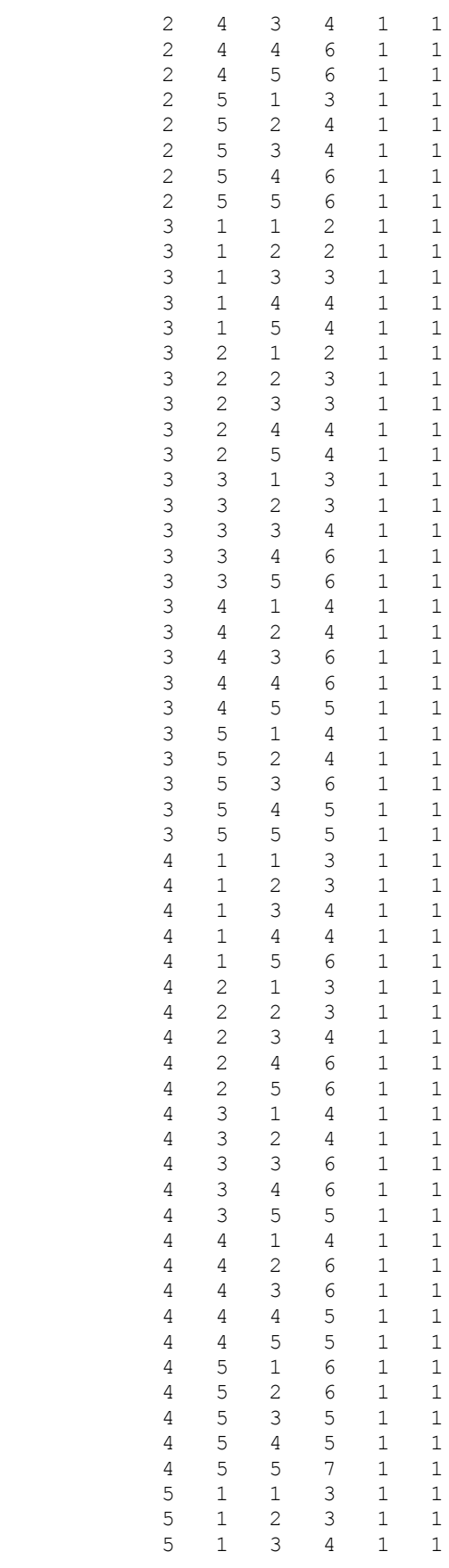

```
 5 1 4 6 1 1
            5 1 5 6 1 1
 5 2 1 3 1 1
           \begin{array}{ccccccccc}5 & 2 & 2 & 4 & 1 & 1\\5 & 2 & 3 & 4 & 1 & 1\end{array}\begin{array}{ccccccccc}\n5 & 2 & 3 & 4 & 1 \\
5 & 2 & 4 & 6 & 1\n\end{array} 5 2 4 6 1 1
 5 2 5 6 1 1
           \begin{array}{ccccccccc}\n5 & 3 & 1 & 4 & 1 & 1 \\
5 & 3 & 2 & 4 & 1 & 1\n\end{array} 5 3 2 4 1 1
            5 3 3 6 1 1
            5 3 4 5 1 1
           \begin{array}{ccccccccc}5 & 3 & 5 & 5 & 1 & 1\\5 & 4 & 1 & 6 & 1 & 1\end{array} 5 4 1 6 1 1
               5 4 2 6 1 1
            5 4 3 5 1 1
            5 4 4 5 1 1
               5 4 5 7 1 1
            5 5 1 6 1 1
            5 5 2 6 1 1
            5 5 3 5 1 1
            5 5 4 7 1 1
               5 5 5 7 1 1];
fis15 = addrule(fis15, regras 08);
Vulnerabilidade = evalfis([Exposicao Sensibilidade (1-
CapacidadeAdaptativa) ], fis15) ;
%Cria um arquivo excel com os resultados finais
%Criando a informação para ser inserida no arquivo .xls
resultados={'Resultados','--'
    '',''
     'Aspecto','Valores'
    'Índice de Anomalia de Chuva', IA
     'Índice de Aridez', RAI
    'Características do evento', Caracteristica Evento
    'Força de trabalho que depende da agropecuária' , Forc Trab
    'População Rural', Pop Rural
     'Características da população', Carac_Pop
     'Exposição da produção agrícola (Permanente e Temporária)', 
Expo_Agricola
     'Exposição dos rebanhos', Expo_Rebanho
    'Características da agropecuária', Carac_Agropec
     '',''
     'Exposição', Exposicao
     '',''
 'Índice de Inequidade (Gini)', Gini
'Força de trabalho não ocupada' , besempreg
    'Características Socioeconômicas', Carac Socioecon
     'Volume de água atingindo nos reservatórios ao fim do quadrimestre 
chuvoso, no ano de referência' , VolAting
    'Porcentagem das famílias atendidas por Poços (em operação)',
Pocos
     'Cisternas por família', Cisternas
     'Estabelecimentos agropecuários que utilizam agricultura irrigada' , 
Irriga
    'Características Tecnológicas', Carac Tec
     'Áreas das propriedades agrícolas destinadas a lavoura (Lavouras 
temporárias + Permanentes )', Lavoura 
    'Áreas degradadas', Degradacao
     'Características das atividades', Carac_Atividades
```

```
 '',''
    'Sensibilidade', Sensibilidade
    '',''
   'Índice de Desenvolvimento Humano Municipal', IDH
    'Porcentagem do PIB investido em Educação e Cultura' , PIBeduc
    'Capacidade Humana', Capacidade_Humana
    'População atendida por Programas Sociais no município' , ProgSocial
    'Produto Interno Bruto Municipal per capta (R$)', PIB
    'Governabilidade', Governabilidade
   'População que recebe algum tipo de Beneficio do MPS', aposentados
    'Funcionalismo Público', FuncPubl
   'Meios de vida', Meios_Vida
    '',''
    'Capacidade adaptativa', CapacidadeAdaptativa 
    '',''
    'Vulnerabilidade', Vulnerabilidade};
%Crie ou altere um arquivo xls
%xlswrite ('lista criada', informações, nome da aba,Célula que deve
```
xlswrite('Resultados numéricos', resultados, 'Nome Muni', 'B2')

iniciar)

```
83
```